# **String Searching**

**Martin Kay**

#### **Stanford University**

Martin Kay **String Searching** 1

## **The String-searching Problems**

- **Decide whether a text (of t characters) contains a given substring, or pattern (of p characters)**
- **Identify all instances of the pattern in a text.**

#### **naive\_match**

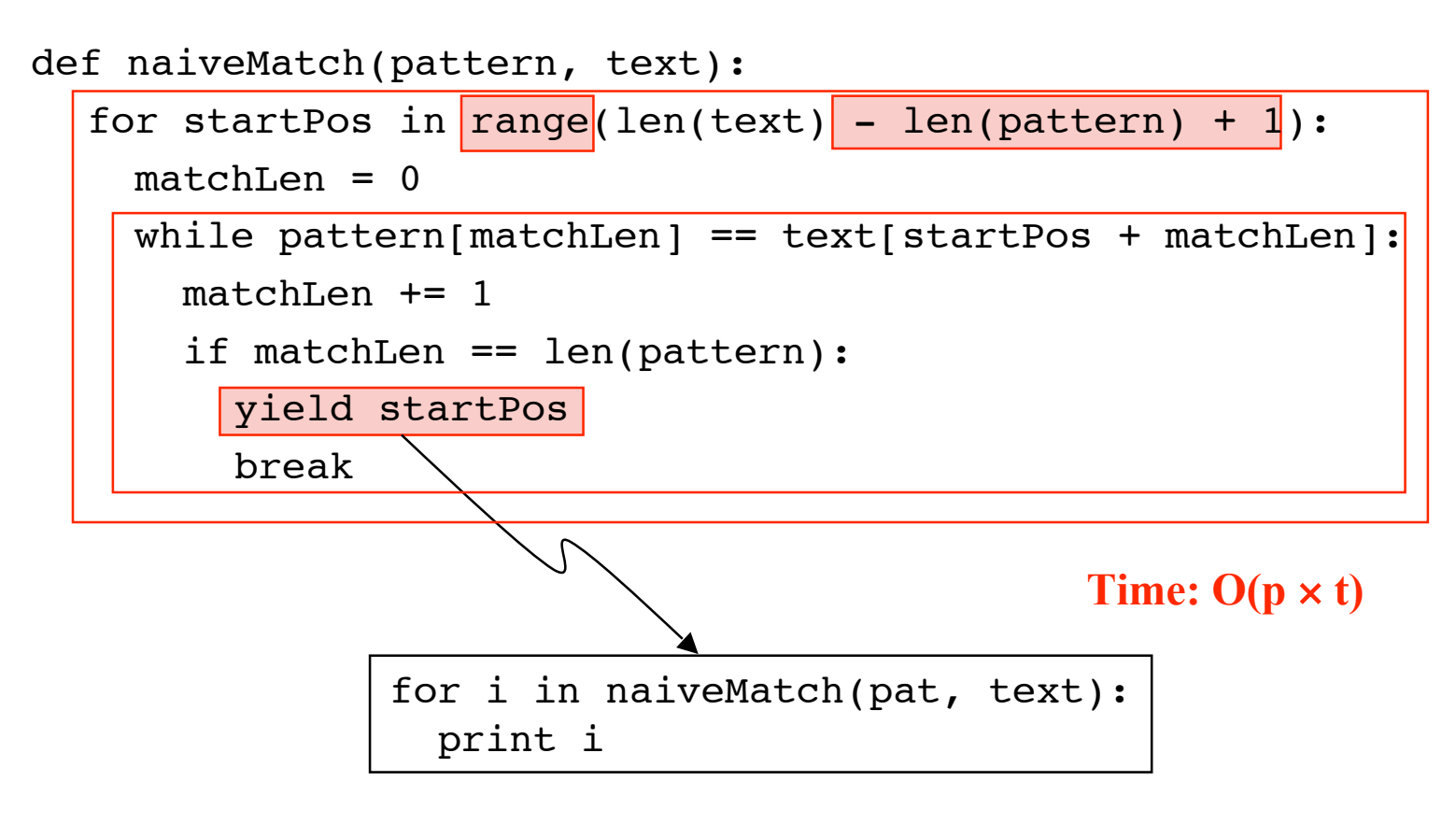

# **Complexity**

> naive\_search.py -qt aaaa aaaaaaaaaaaa |....|....|....|....|....|....|....|....|.... text length =  $12$ , pattern length =  $4$ 9 iterations of text loop 36 iterations of pattern loop

**Examine text characters one-by-one from left to right.**

- **Convenient for handling long texts**
- **Reveals new algorithmic possibilities**

# **Objects**

```
class naive search(object):
  def __init__(self, ...) ...
   def compile(self, pattern):
     self.pattern = pattern
    self.pattern length=len(pattern}
     ...
   def seach(self, text):
     ...
```

```
 def search(self, text):
  |locs|=[0]
   for t in range(len(text)):
    new locs=[0]for loc in locs:
       if text[t]==pattern[loc]:
         if loc+1==self.pattern_length:
           yield t-self.pattern_length+1
         else:
          new locs.append(loc+1)
     locs=new_locs
```
**locs:** *the positions in the pattern that have been reached when the next text character is encountered*

Martin Kay **String Searching** 7

```
 def search(self, text):
  \text{loss}=[0] for t in range(len(text)):
    new locs=[0] for loc in locs:
       if text[t]==pattern[loc]:
          if loc+1==self.pattern_length:
            yield t-self.pattern_length+1
         else:
          new locs.append(loc+1)
     locs=new_locs
```
**newlocs:** *the positions in the pattern that will have been reached after the next text character is processed*

Martin Kay String Searching 8

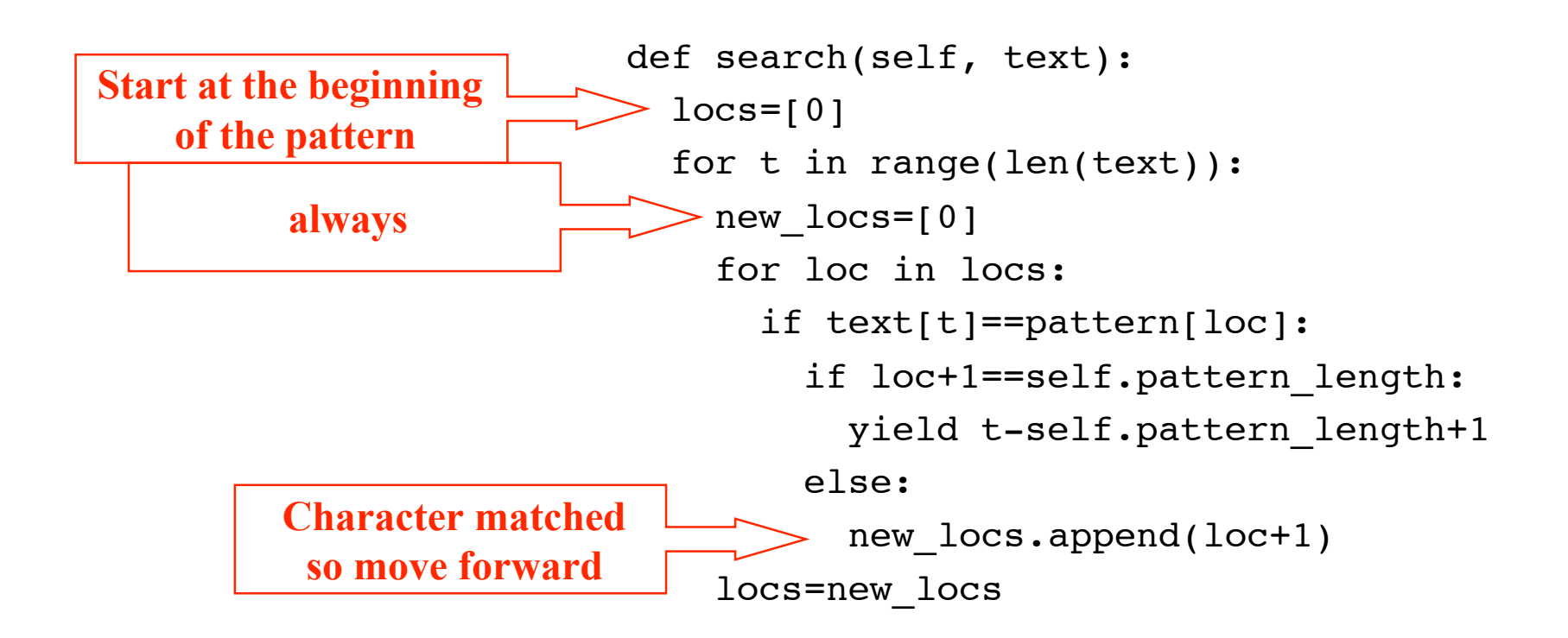

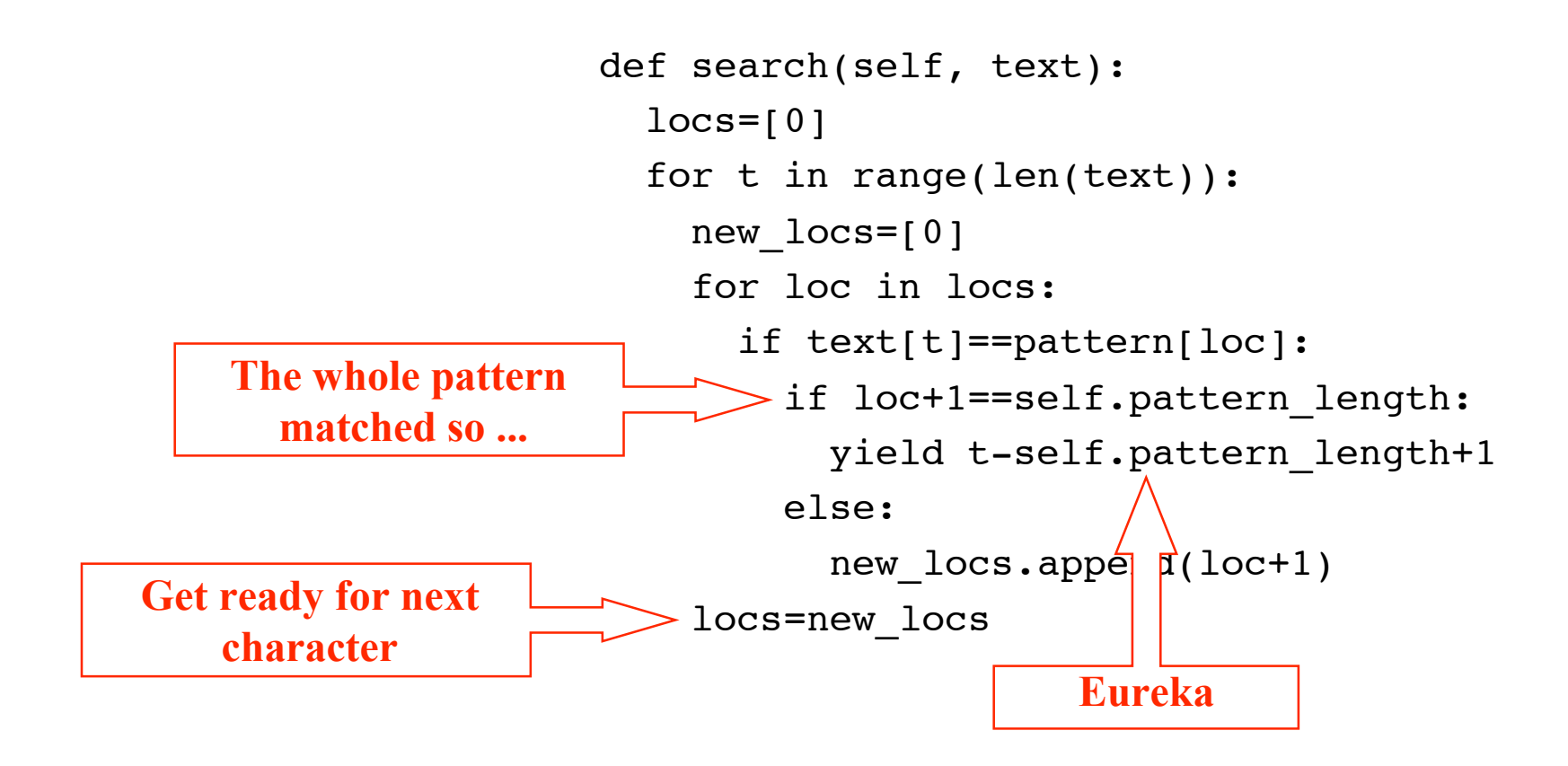

```
Overlaps
 a b a c a b a d a b a c a b a
     a b a c | a b a | d | a b a c a b a |a b a c a b a d a b a c a b aa b a c a b a d a b a c a b a
                  a b a c a b a d a b a c a b a
                     a b a c a b a d a b a c a b a
                          a b a c a b a d a b a c a b a
                              a b a c a b a d a b a c a b a
 a b a c a b a d a b a c a b a
 a b a b a c a b a d a b a c a b a d a b a c a b a b a
Search for
in the text
                                  a b a c a b a d a b a c a b a
```
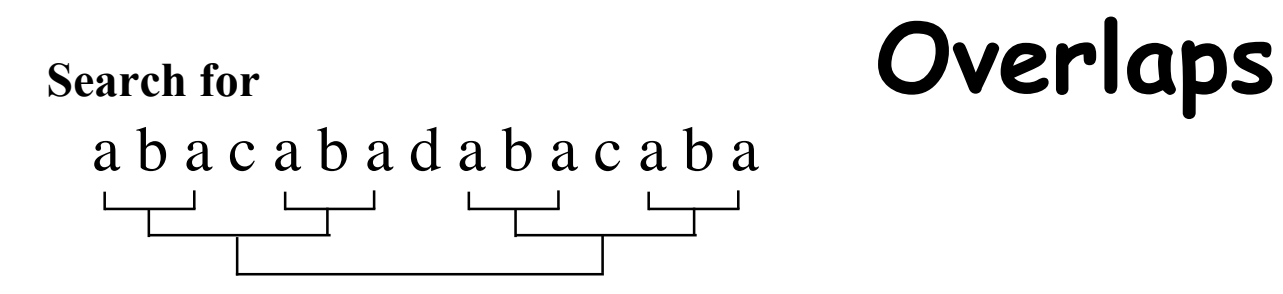

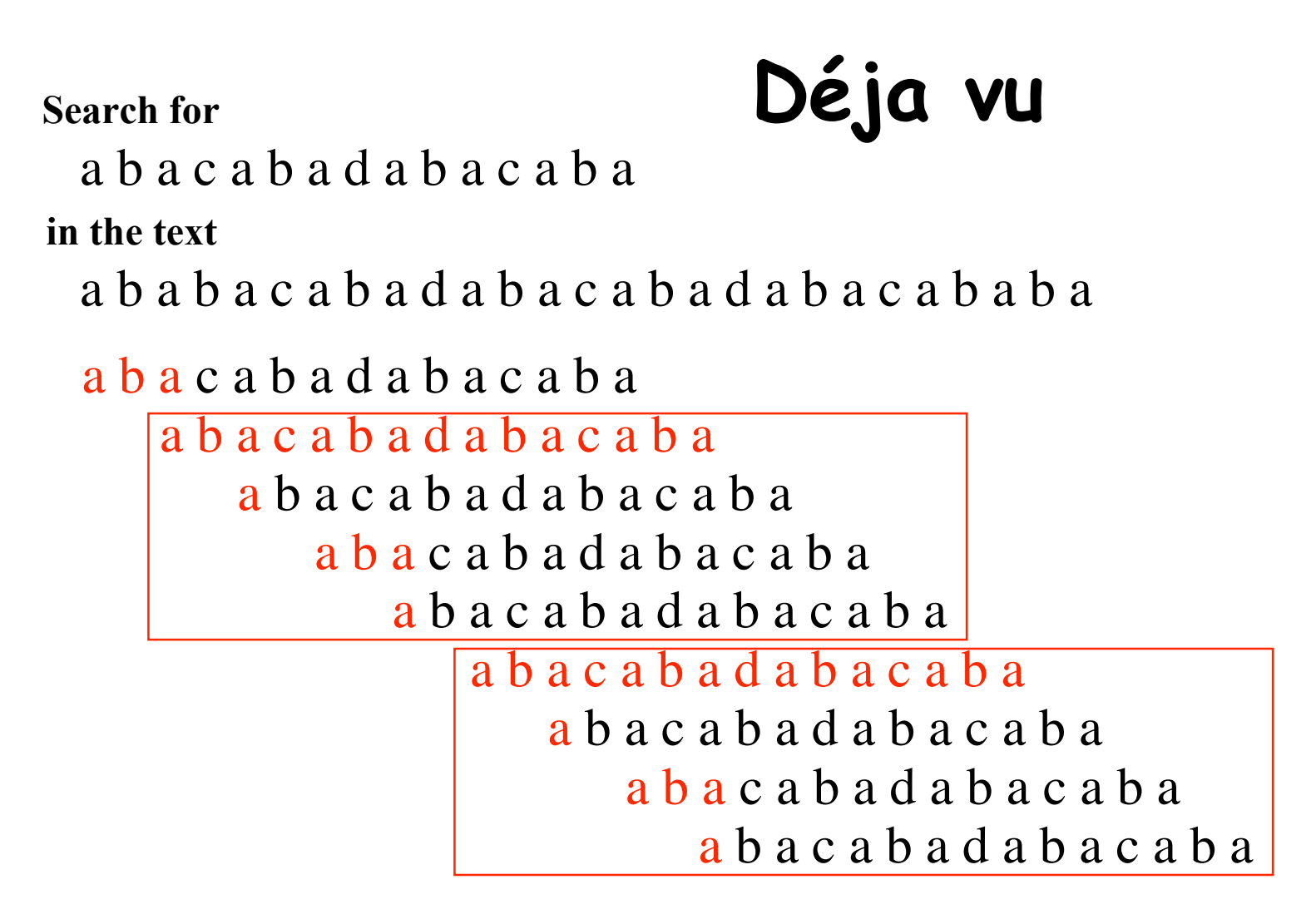

**Search for**

a b, a c a b a d a b a c a b a **in the text** ↑ ↑ ↑

a b a b a c a b a d a b a c a b a d a b a c a b a b a ↑ ↑ ↑

**0 a [0] 1 b [0, 1] 2 a [0, 2] 3 b [0, 1, 3] 4 a [0, 2] 5 c [0, 1, 3] 6 a [0, 4] 7 b [0, 1, 5] 8 a [0, 2, 6] 9 d [0, 1, 3, 7] 10 a [0, 8] 11 b [0, 1, 9] 12 a [0, 2, 10] 13 c [0, 1, 3, 11] 14 a [0, 4, 12] 15 b [0, 1, 5, 13] 16 a [0, 2, 6, 14] result 2 17 d [0, 1, 3, 7] 18 a [0, 8] 19 b [0, 1, 9] 20 a [0, 2, 10] 21 c [0, 1, 3, 11] 22 a [0, 4, 12] 23 b [0, 1, 5, 13] 24 a [0, 2, 6, 14] result 10 25 b [0, 1, 3, 7] 26 a [0, 2]**

**0 a [0] 1 b [0, 1] 2 a [0, 2] 3 b [0, 1, 3] 4 a [0, 2] 5 c [0, 1, 3] 6 a [0, 4] 7 b [0, 1, 5] 8 a [0, 2, 6] 9 d [0, 1, 3, 7] 10 a [0, 8] 11 b [0, 1, 9] 12 a [0, 2, 10] 13 c [0, 1, 3, 11] 14 a [0, 4, 12] 15 b [0, 1, 5, 13] 2. Others pointers move if they can do so 16 a conserver the same character result 2 3. A new '0' is introduced on the left 17 d [0, 1, 3, 7] 18 a [0, 8] A pointer in a given position always has**  $\frac{1}{2}$   $\frac{1}{2}$  **20 a [0, 2, 10] 21 c [0, 1, 3, 11] 22 a [0, 4, 12] 23 b che pattern 24 a [0, 2, 6, 14] Therefore they can be** *cached* **or** *precompiled.* **25 b [0, 1, 3, 7] 26 a [0, 2]** a b a c a b a d a b a c a b a a b a b a c a b a d a b a c a b a d a b a c a b a b a **Search for in the text** ↑ **1. The rightmost pointer always moves. pointers in the same set of positions to its left These are properties of the pattern** *only***.**  $\int_0^\infty$ 

Martin Kay **String Searching** 15

#### **Therefore they can be** *cached* **or** *precompiled.*

**Caching and precompiling are the soul of** *dynamic programming***, a technique for avoiding redundant computation that is central to artificial intelligence in general and computational linguistics in particular.**

**Dynamic programming can dramatically alter the complexity of an algorithm.**

**Search for**

a b a c a b a d a b a c a b a

a b a b a c a b a d a b a c a b a d a b a c a b a b a

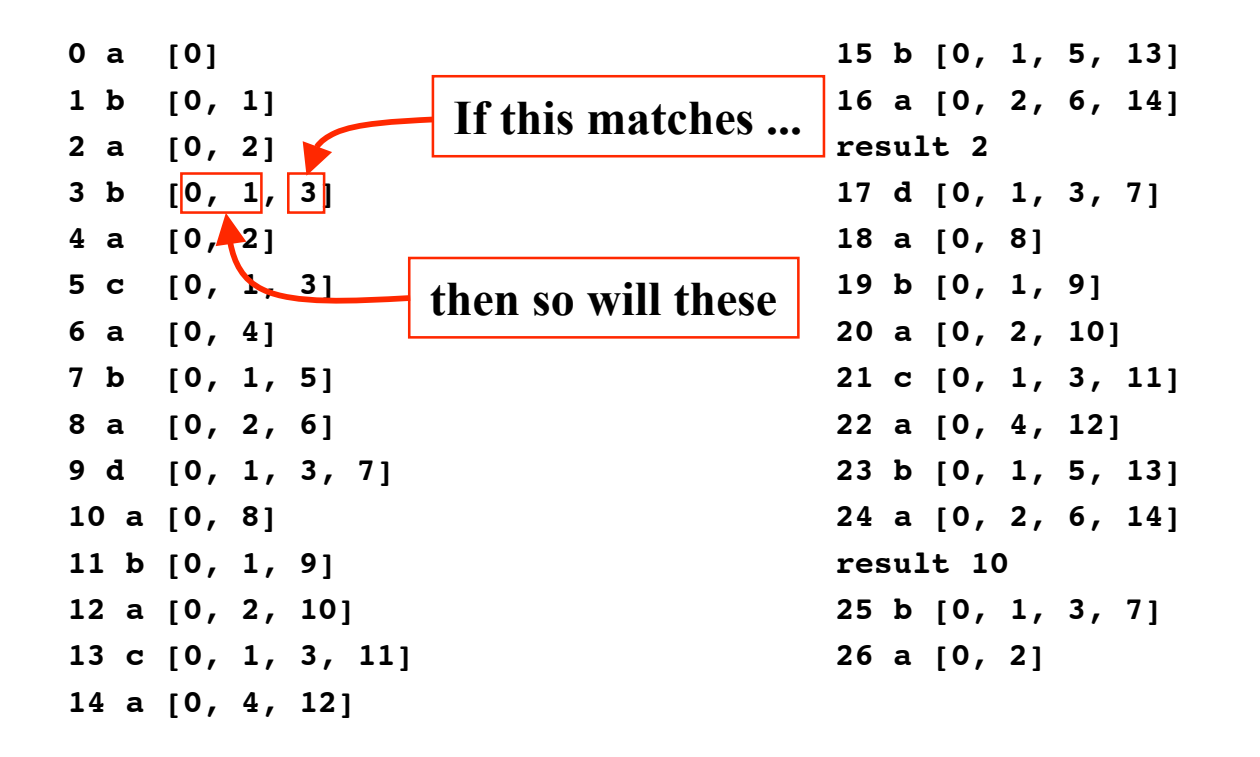

**Search for**

a b a c a b a d a b a c a b a

a b a b a c a b a d a b a c a b a d a b a c a b a b a

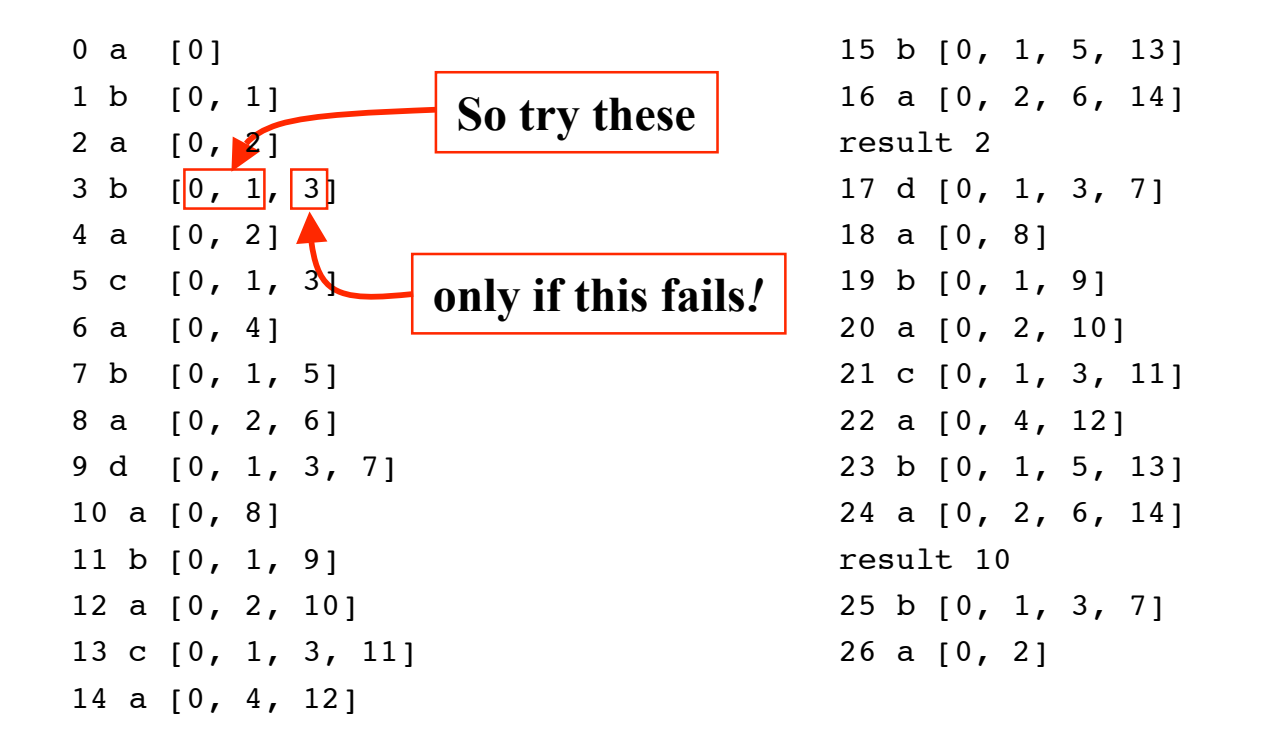

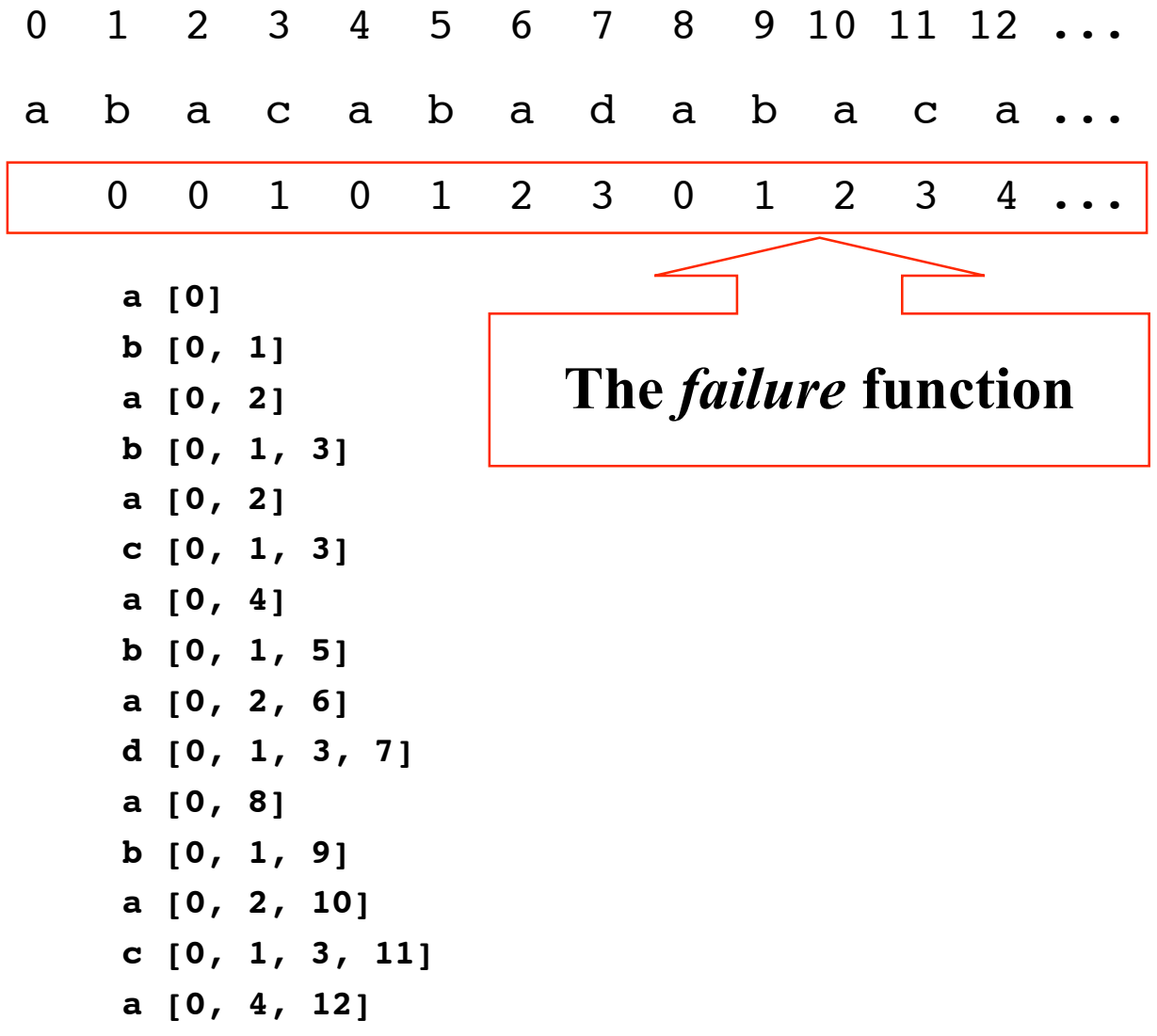

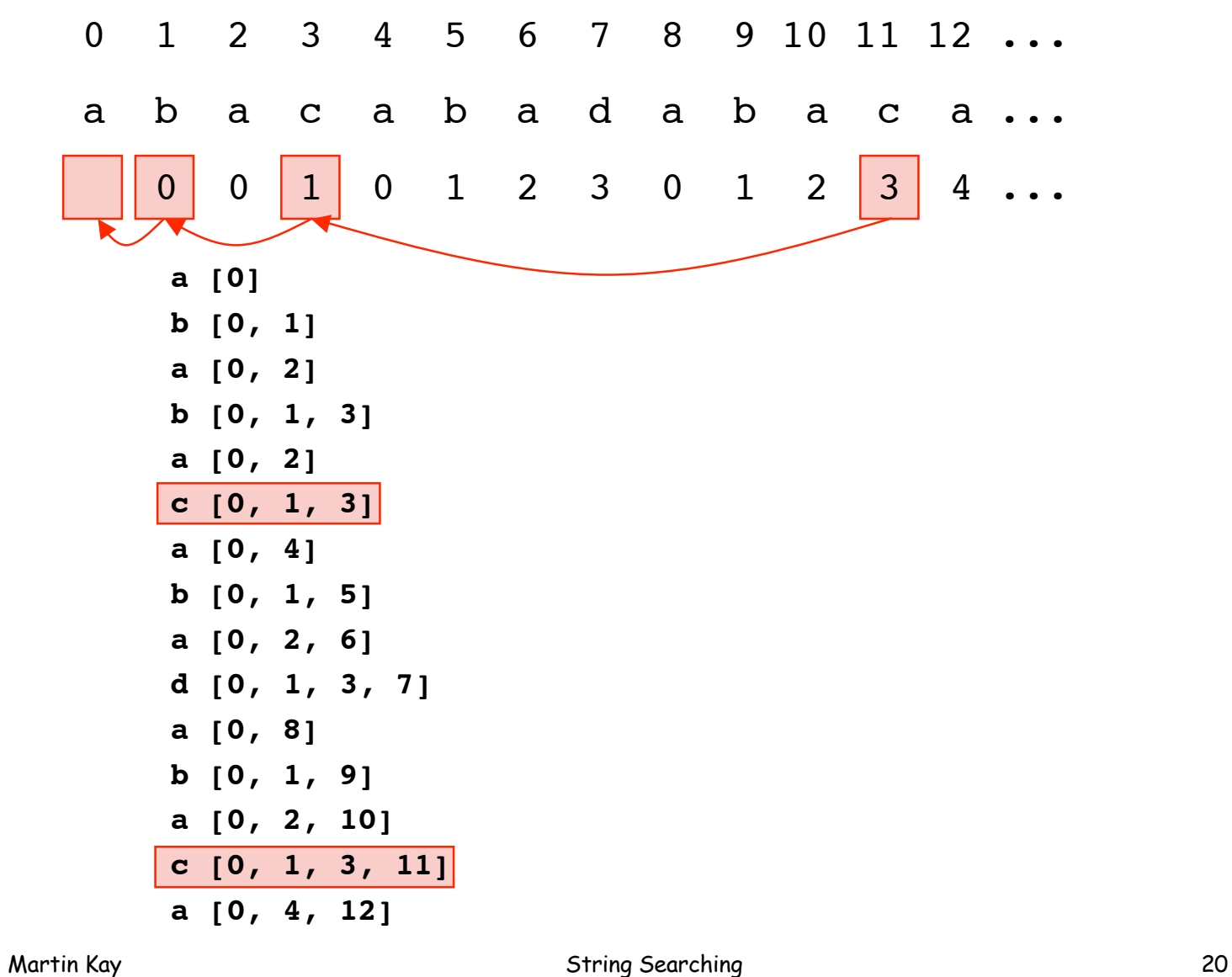

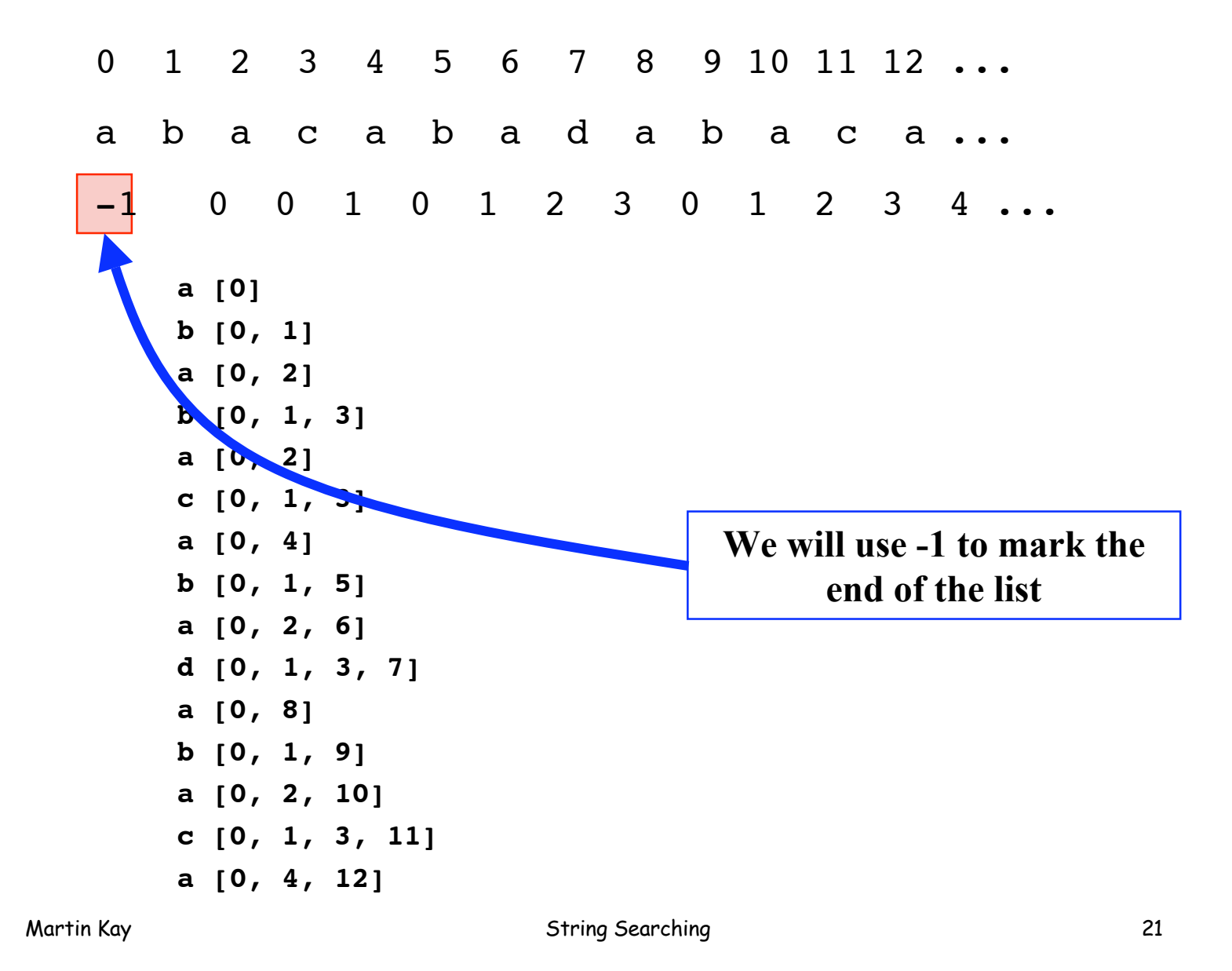

## **Caching Search**

def search(self, text): pattern=self.pattern  $\frac{1}{\sqrt{1}}$ for t in range(len(text)): $\left\langle \right\rangle$  last=-1 while loc  $!= -1$ : if text[t]==pattern[loc]: if loc+1==self.pattern length:< yield t-self.pattern\_length+1 last=self.alt[loc] last=loc break loc=self.alt[loc] loc=last+1 if loc<self.pattern length: if self.alt[last]  $> -1$  and \ text[t]==pattern[self.alt[last]]: • self.alt[loc]=self.alt[last]+1 else: loc=self.alt[last]+1 · **Text loop is outermost Beginning of pattern Pattern loop Complete match Remember matching location Cache alternative Use cached location**

# **Caching Search**

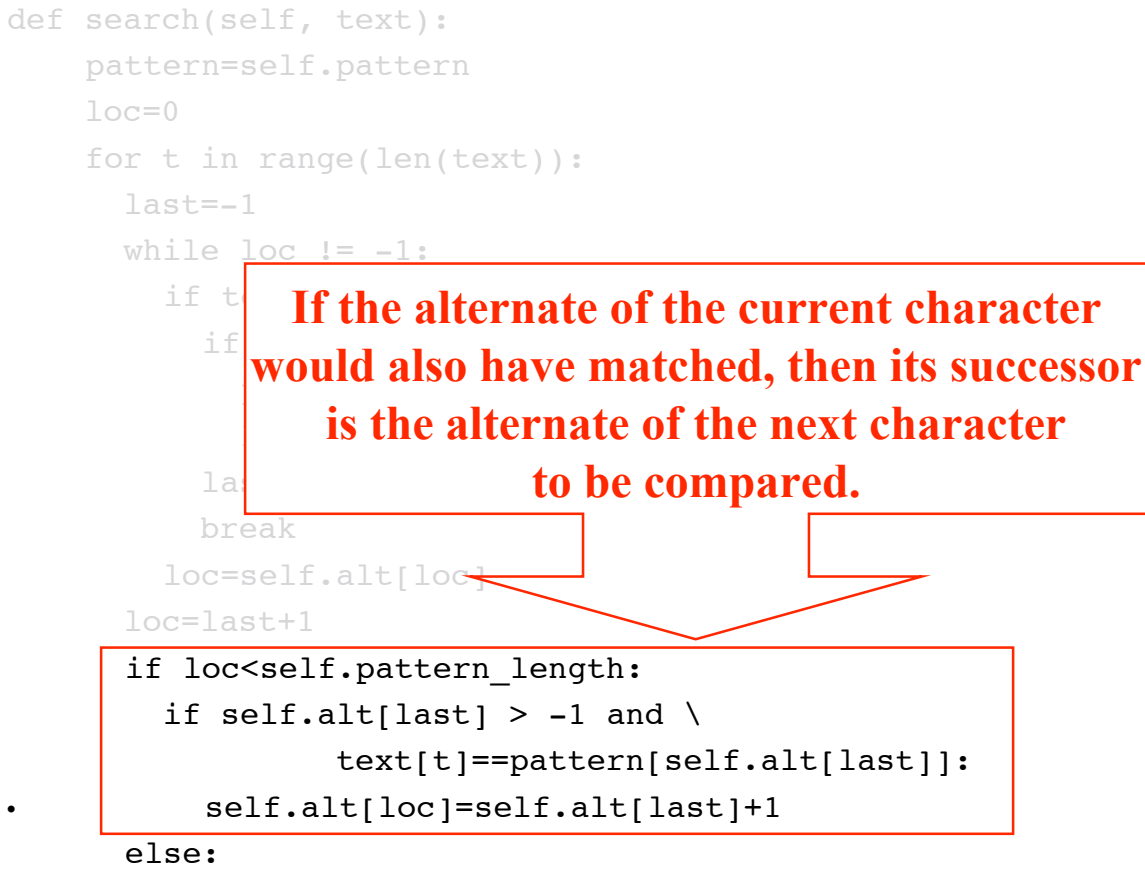

loc=self.alt[last]+1

# **Caching Search Complexity**

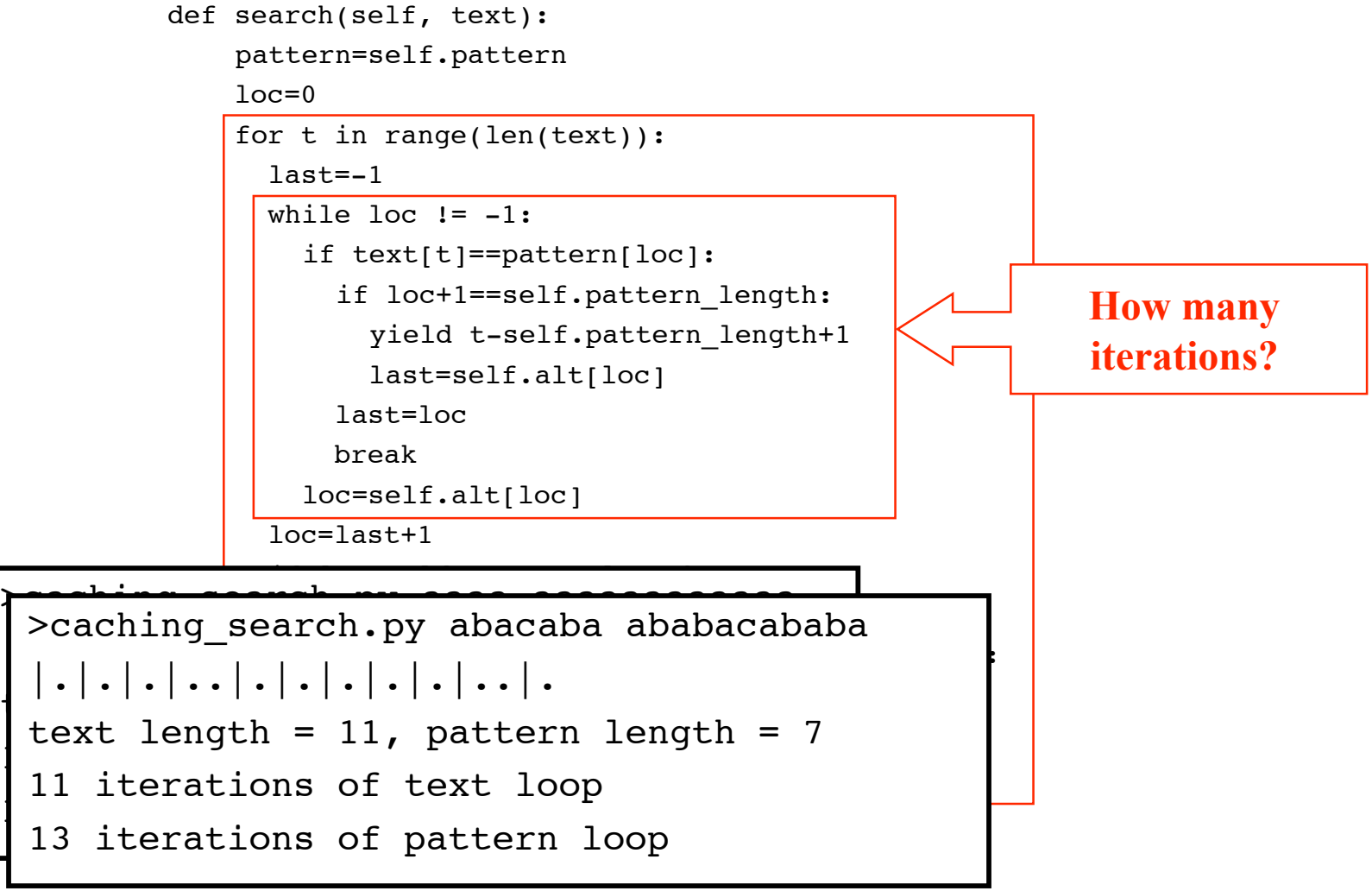

# **Caching Search Complexity**

```
def search(self, text):
     pattern=self.pattern
    loc=0 for t in range(len(text)):
       last=-1
      while loc != -1:
         if text[t]==pattern[loc]:
           if loc+1==self.pattern_length:
             yield t-self.pattern_length+1
             last=self.alt[loc]
           last=loc
           break
         loc=self.alt[loc]
       loc=last+1
      if loc<self.pattern length:
        if self.alt[last] > -1 and \
                 text[t]==pattern[self.alt[las
          • self.alt[loc]=self.alt[last]+1
       else:
         loc=self.alt[last]+1
                                                        Each iteration of the
                                                         outer loop sets up
                                                          one (additional)
                                                             iteration of
                                                           the inner loop
```
#### **Reference**

**Donald E. Knuth, James H. Morris, Jr., and Vaughan R. Pratt. Fast pattern matching in strings.** *SIAM Journal on Computing* **, 6(2):323-350, June 1977.**

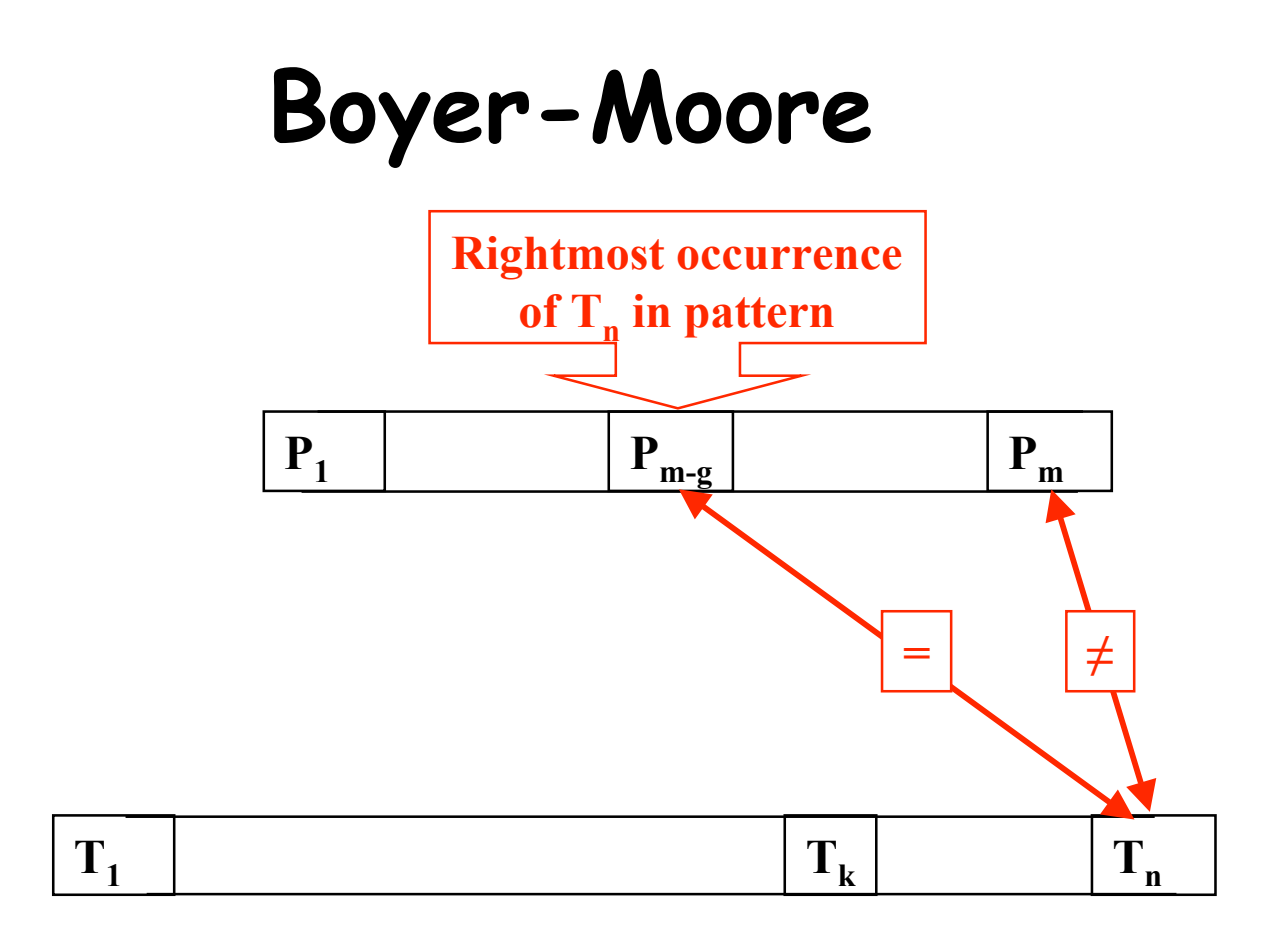

#### **Shift pattern right** *g* **places**

#### **Boyer-Moore**

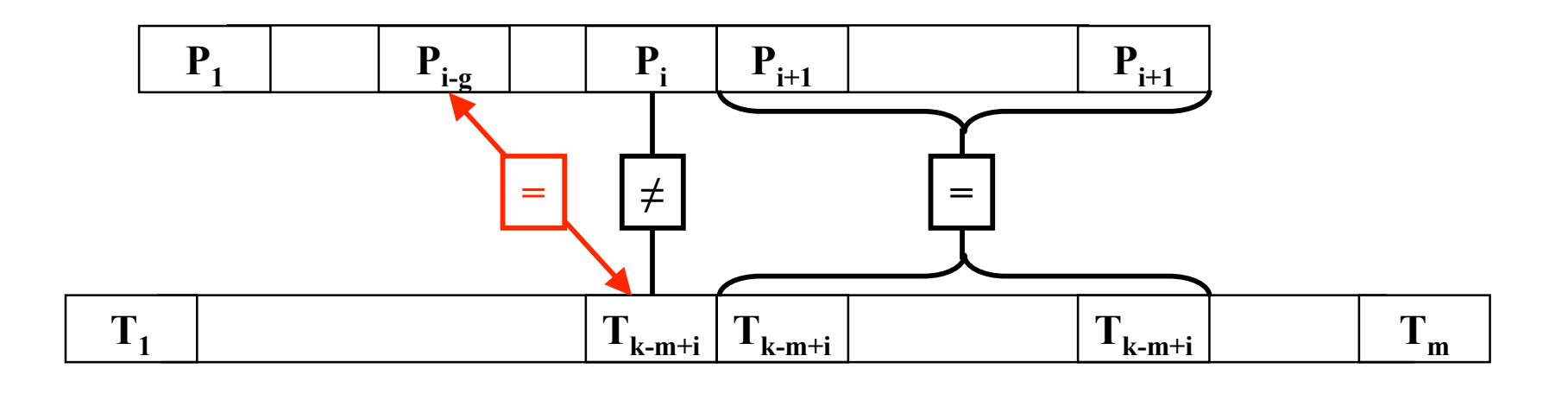

**Shift** *g* **places**

**Shift** *i* **places if there is no matching**  $p_{i-g}$ 

Martin Kay 28

## **Boyer-Moore-Horspool**

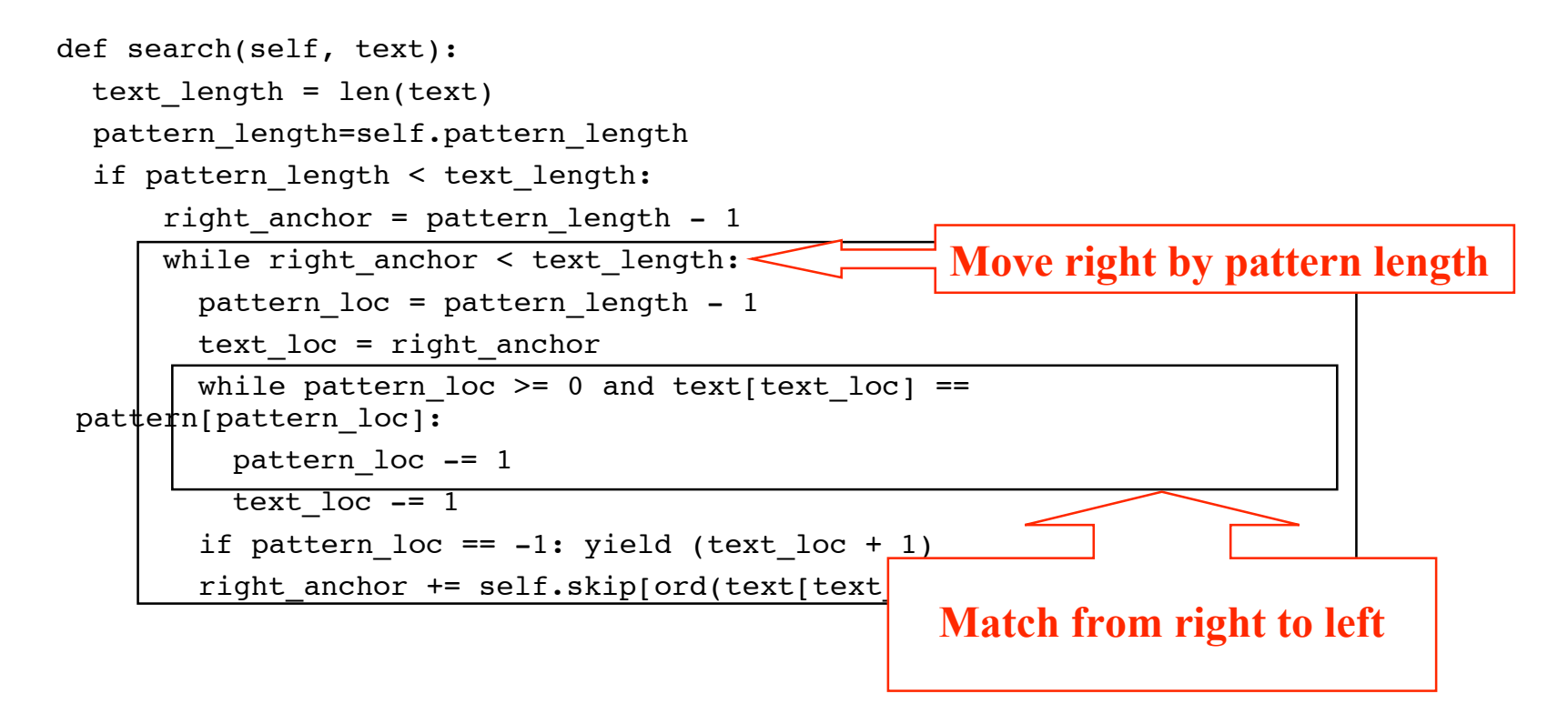

## **Boyer-Moore-Horspool**

```
 def compile(self, pattern):
  self.pattern length = pattern length = len(pattern)
 skip = 1 for k in range(256): skip.append(pattern_length)
  for k in range(pattern length - 1):
    skip[ord(pattern[k])] = pattern lengh - k - 1 self.skip = tuple(skip)
  self.show skip()
  return self
```
## **The skip Table**

**a b a c a b a**

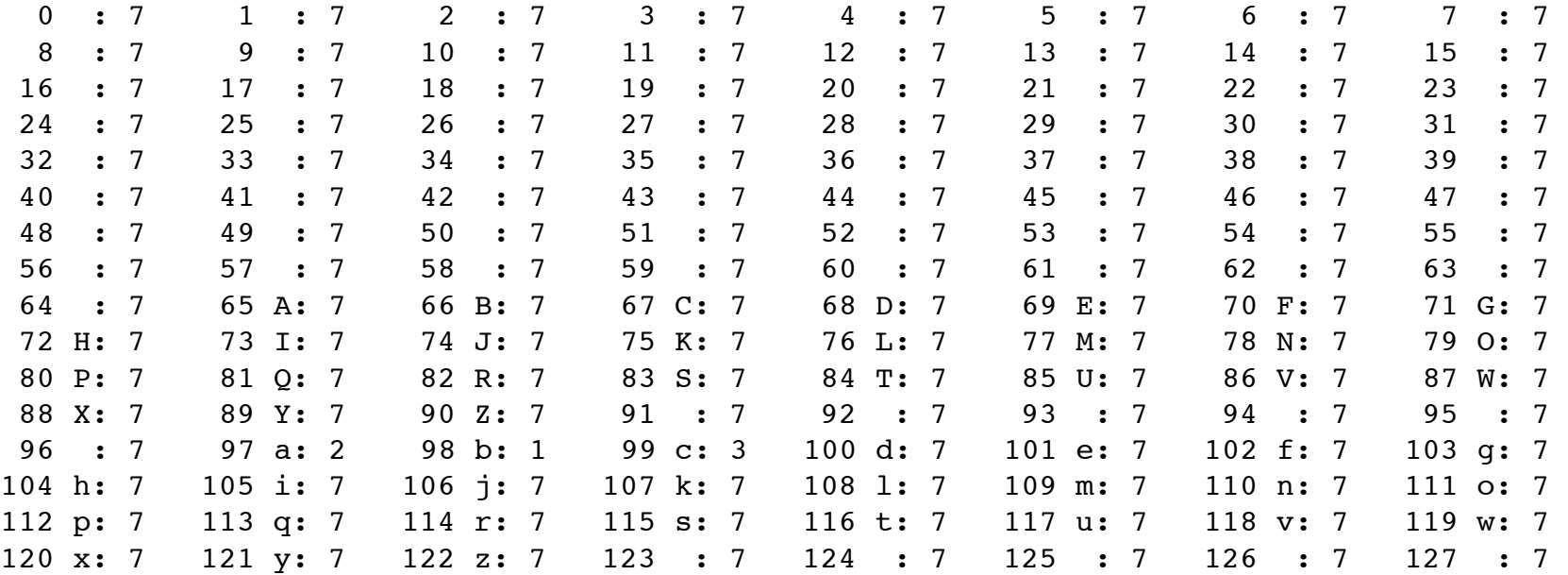

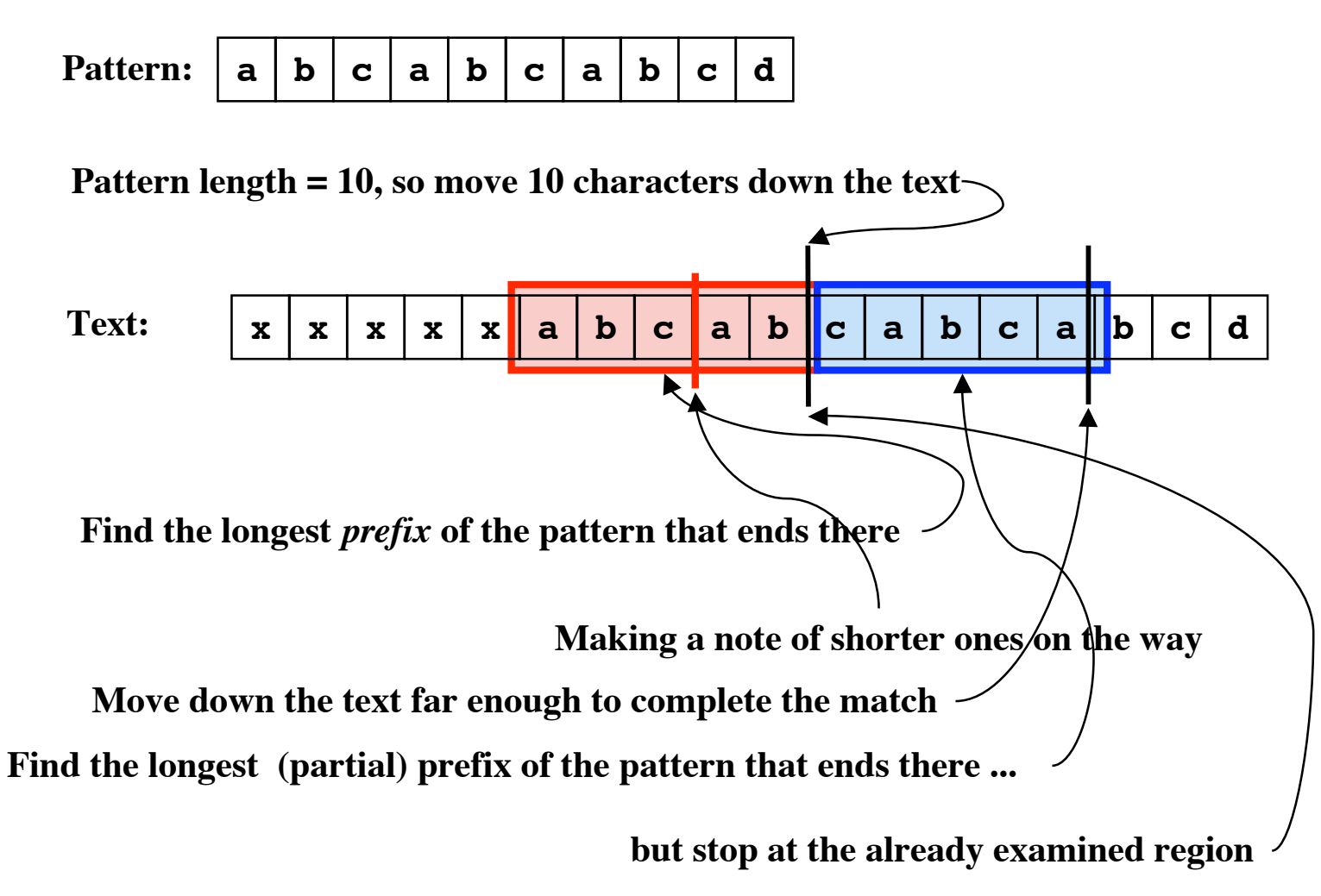

Martin Kay 32

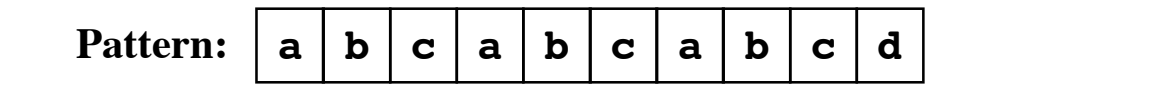

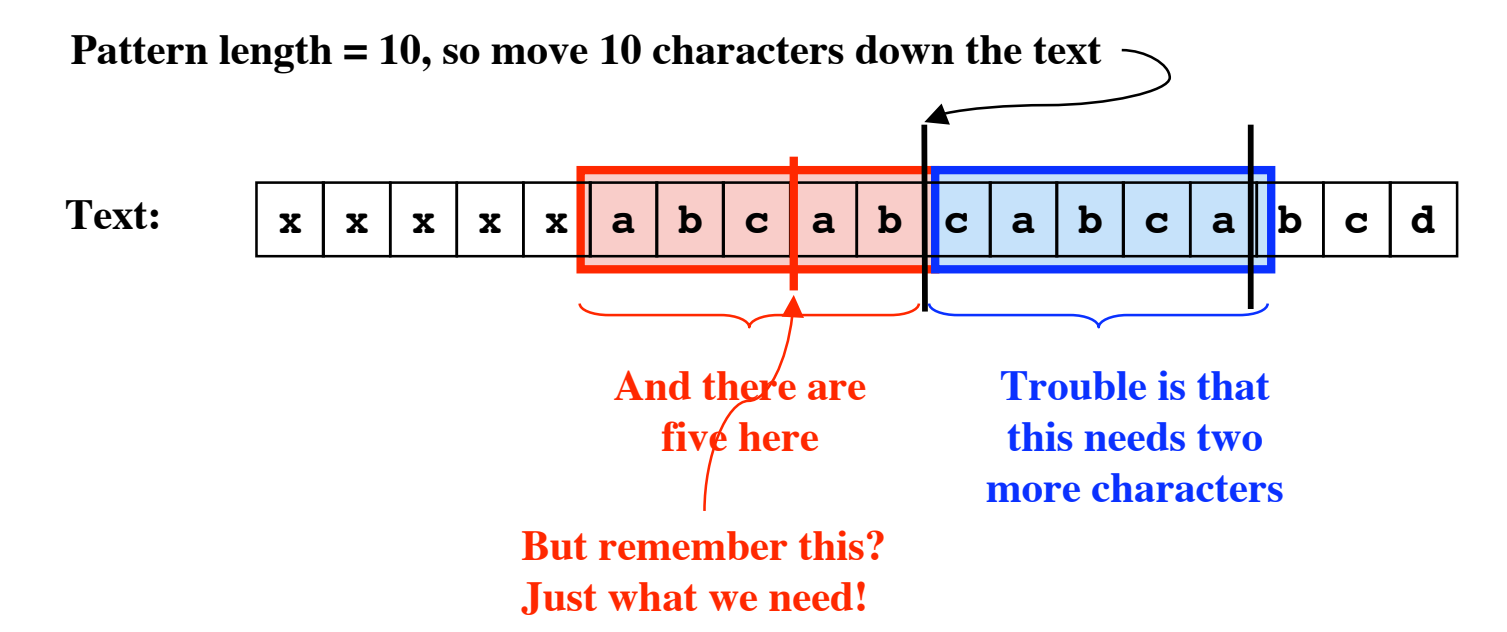

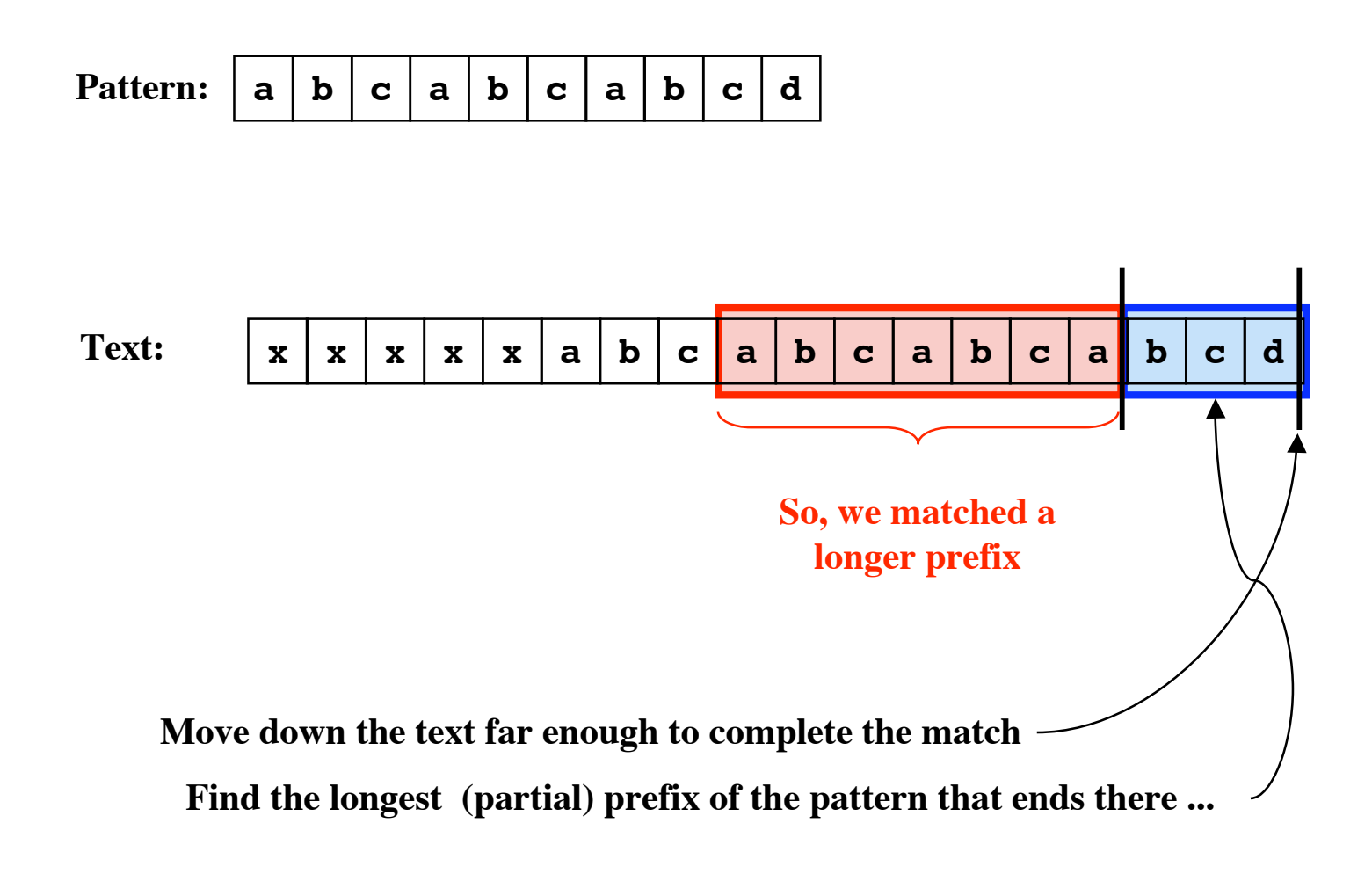

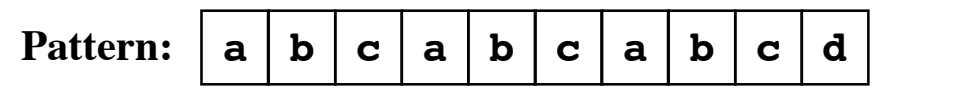

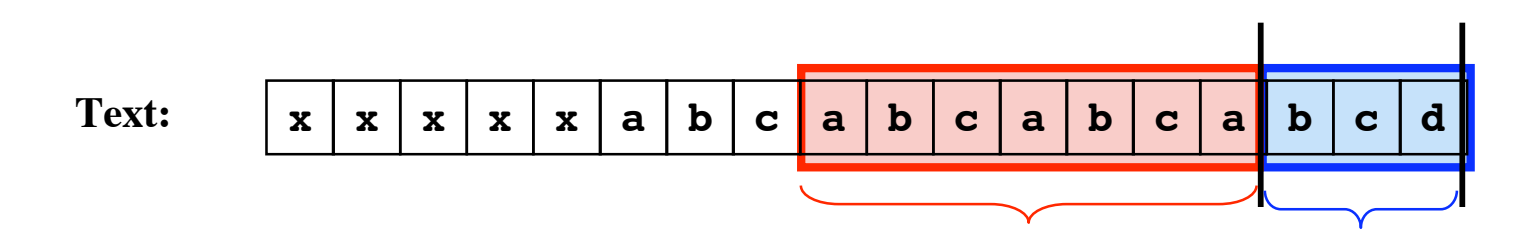

**And that is just what This needs 7 we have ! characters to complete it**

## **How to find the longest refix of the pattern efficiently**

#### **Answer: Prefix Trees (= backwards suffix trees)**

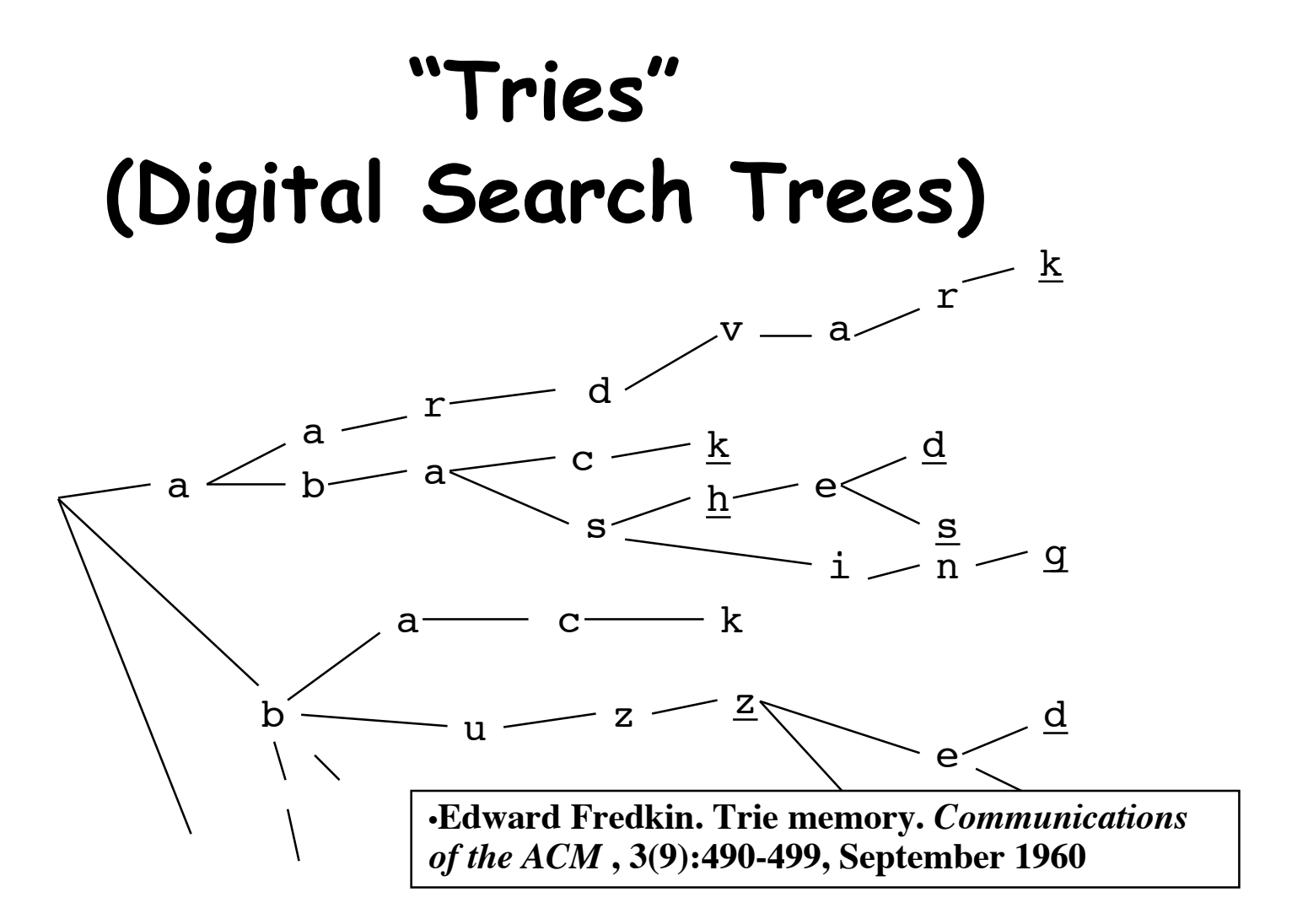

**A suffix tree is a trie in which the words are the suffixes of some given string**

**A prefix tree is (let us say) a trie in which the words are the prefixes for some given string, read from right to left.**

Martin Kay **String Searching** 37

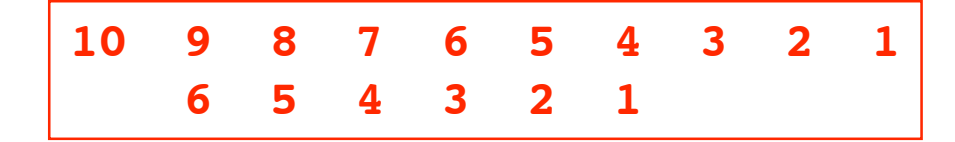

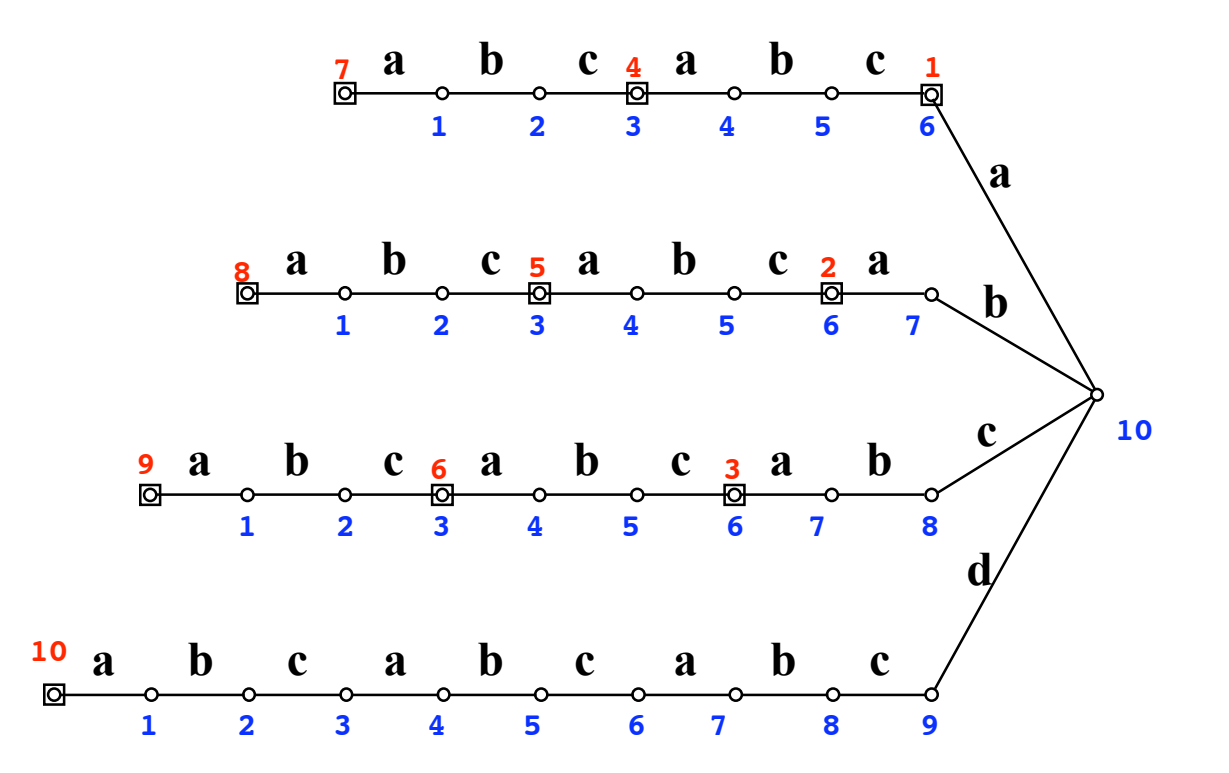

Martin Kay String Searching 38

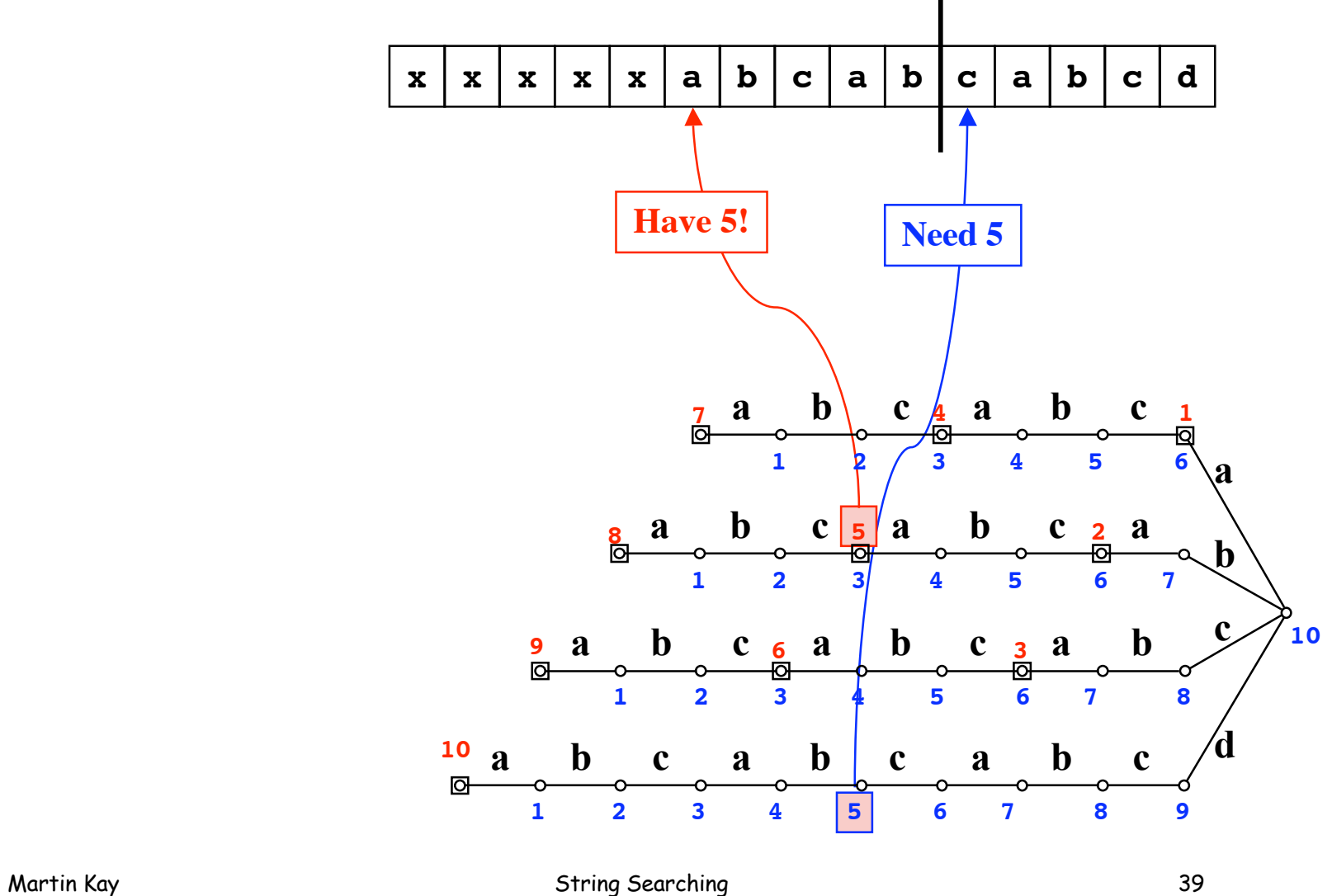

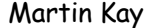

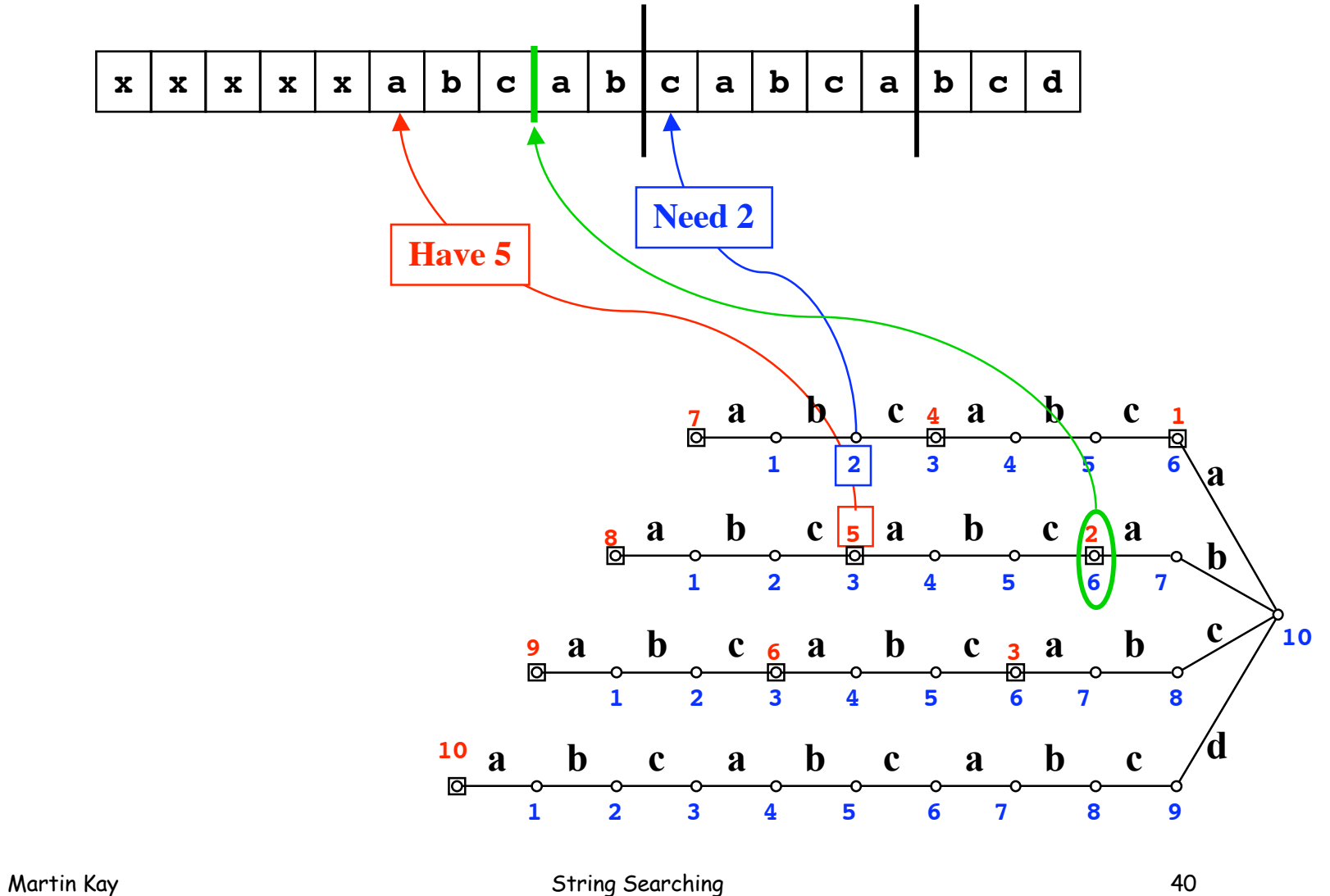

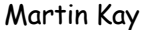

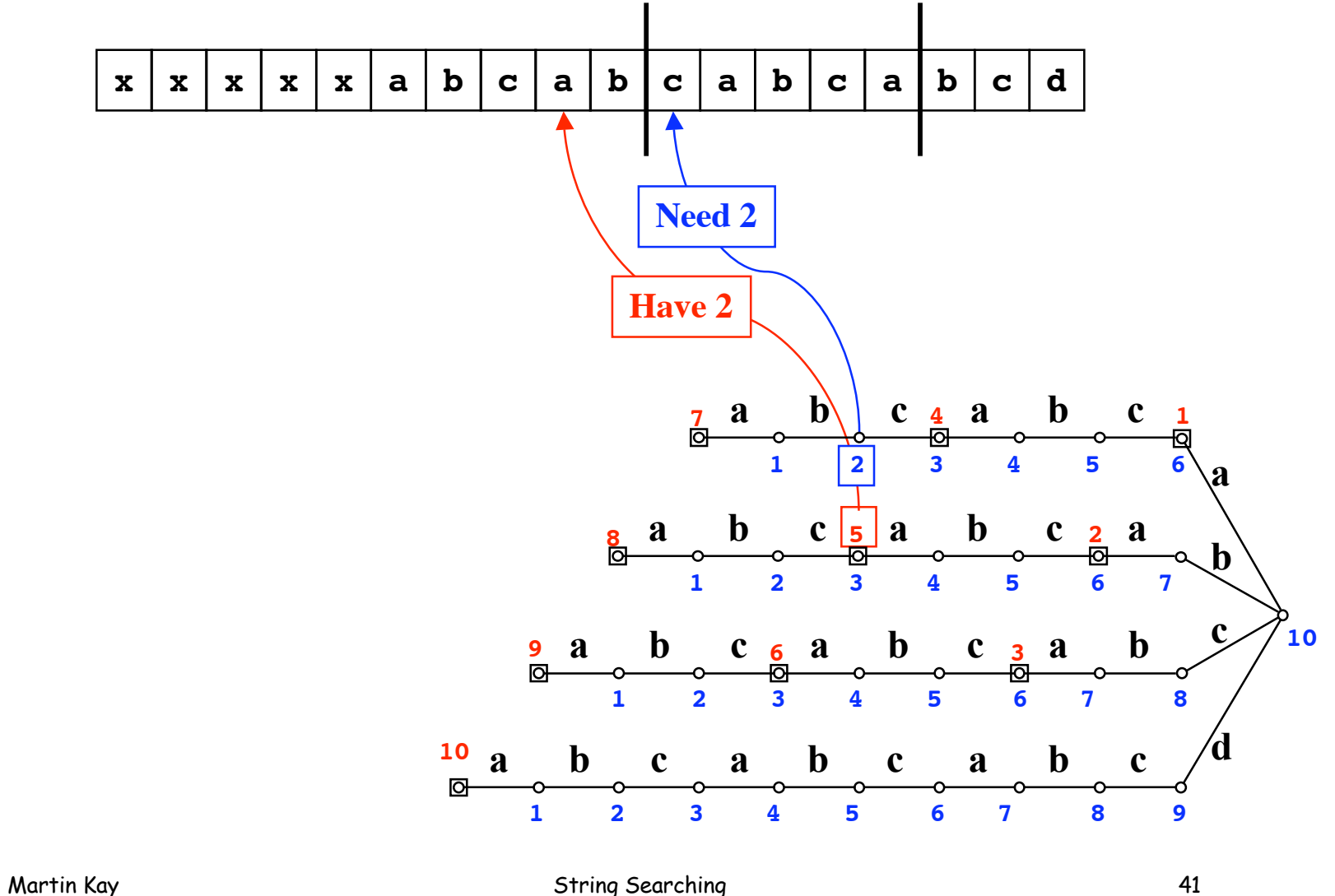

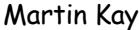

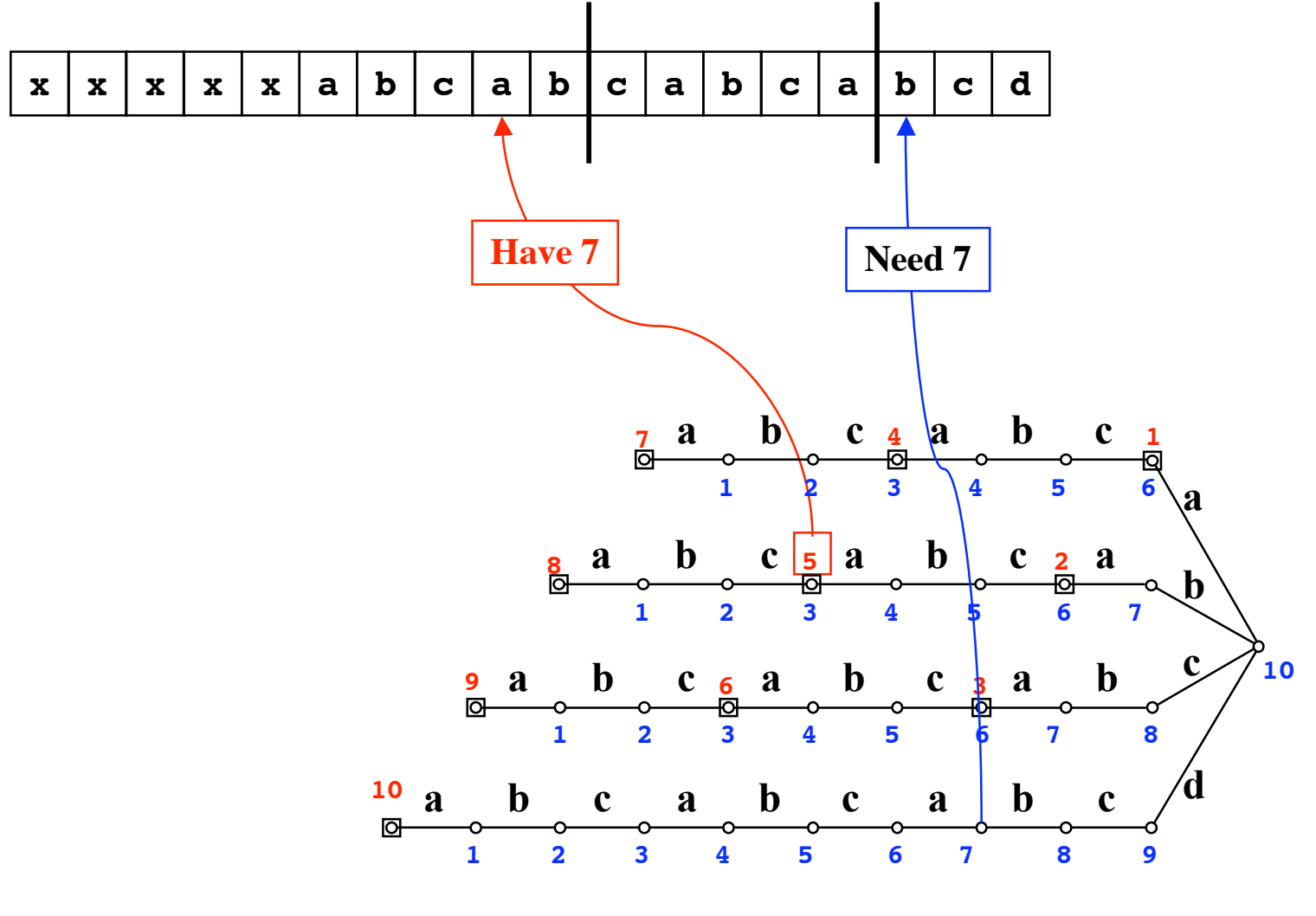

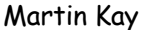

Martin Kay **Martin Kay String Searching** String Searching 42

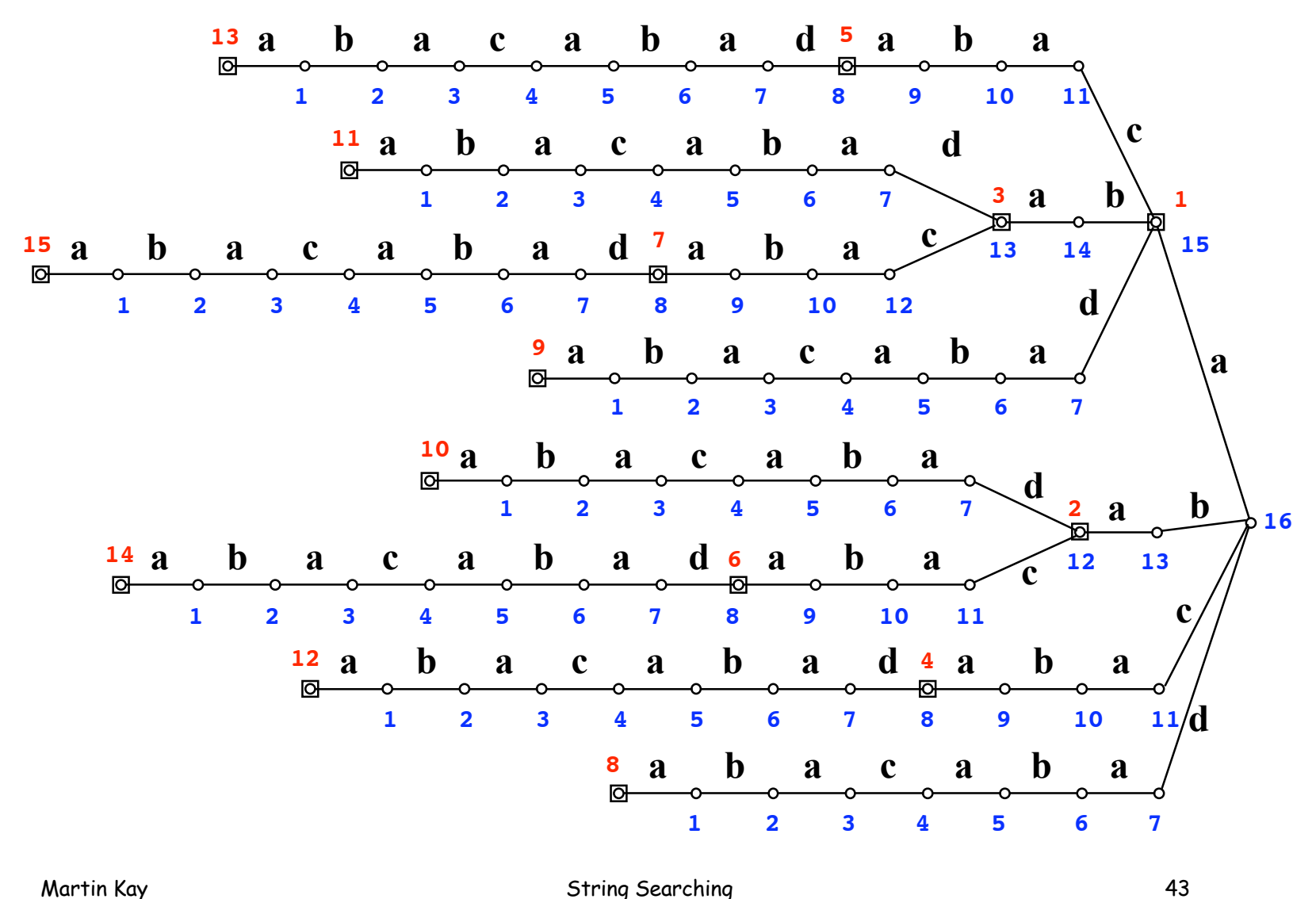

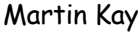

# **A Really Silly Idea**

Index by all  $\binom{n+1}{2}$  substrings of the text.

*Observe***: Every substring of a string is a prefix of some suffix of the string. So use a digital search tree to index on the suffixes of the text.**

# **A Corpus**

#### **mississippi**

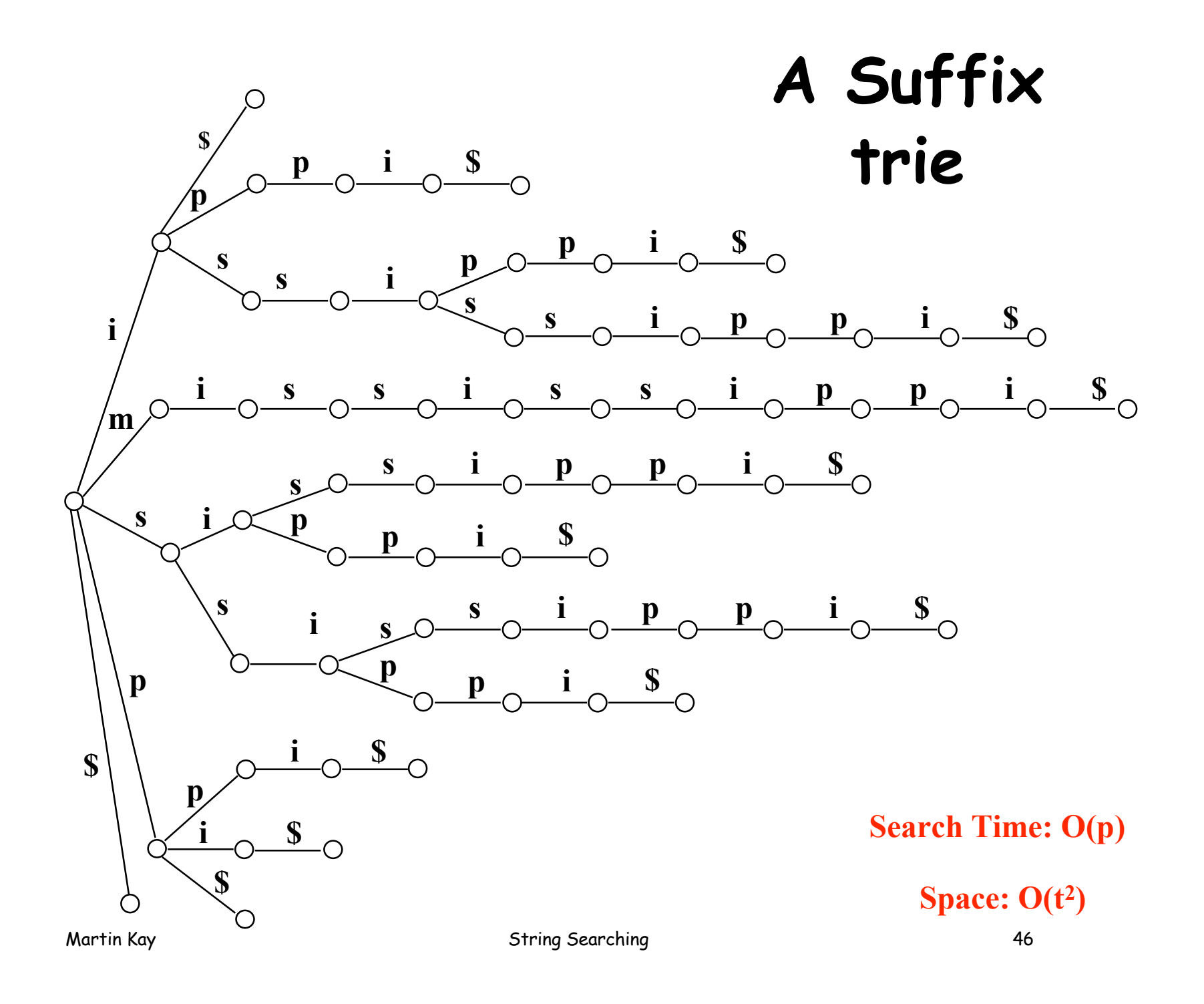

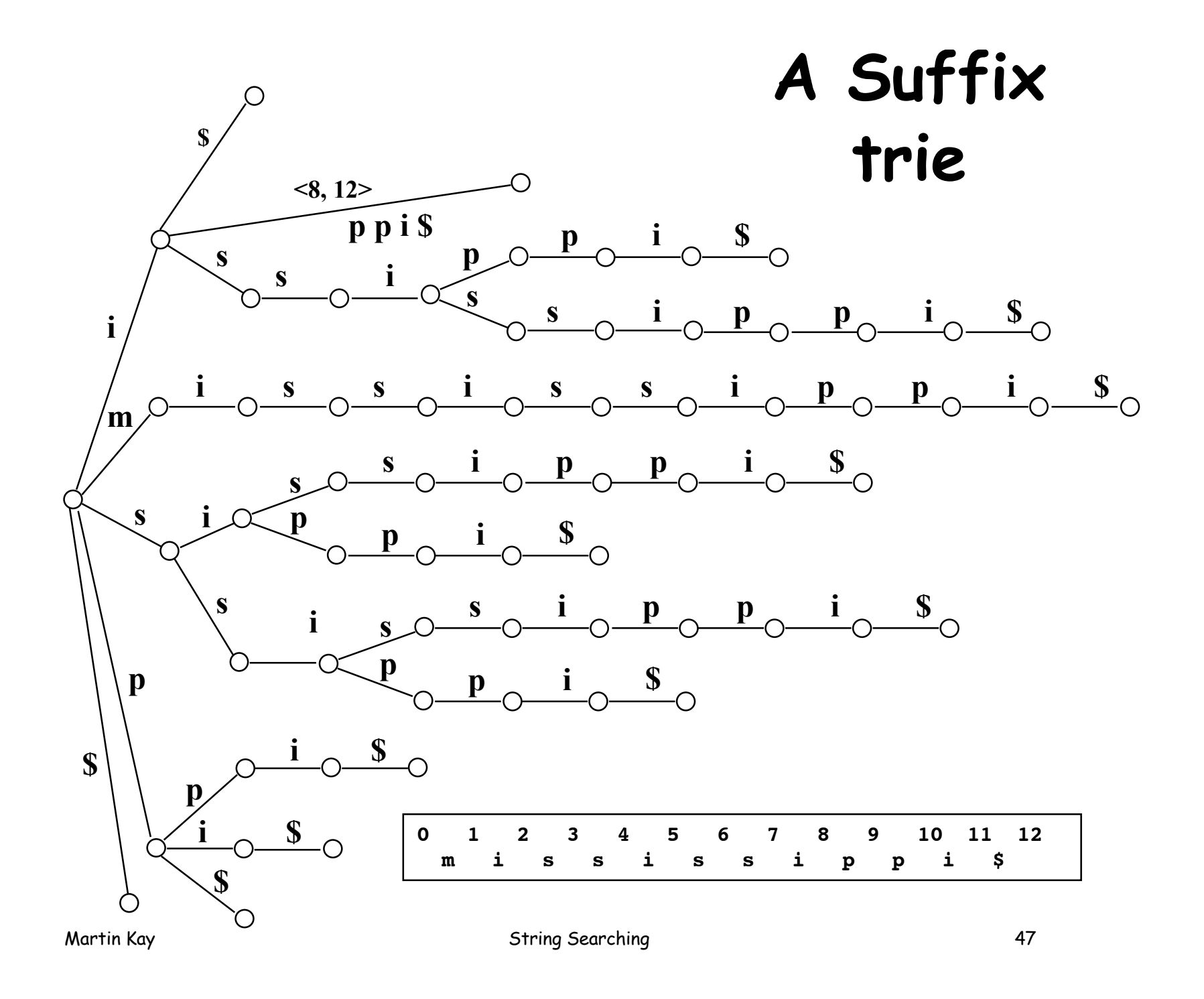

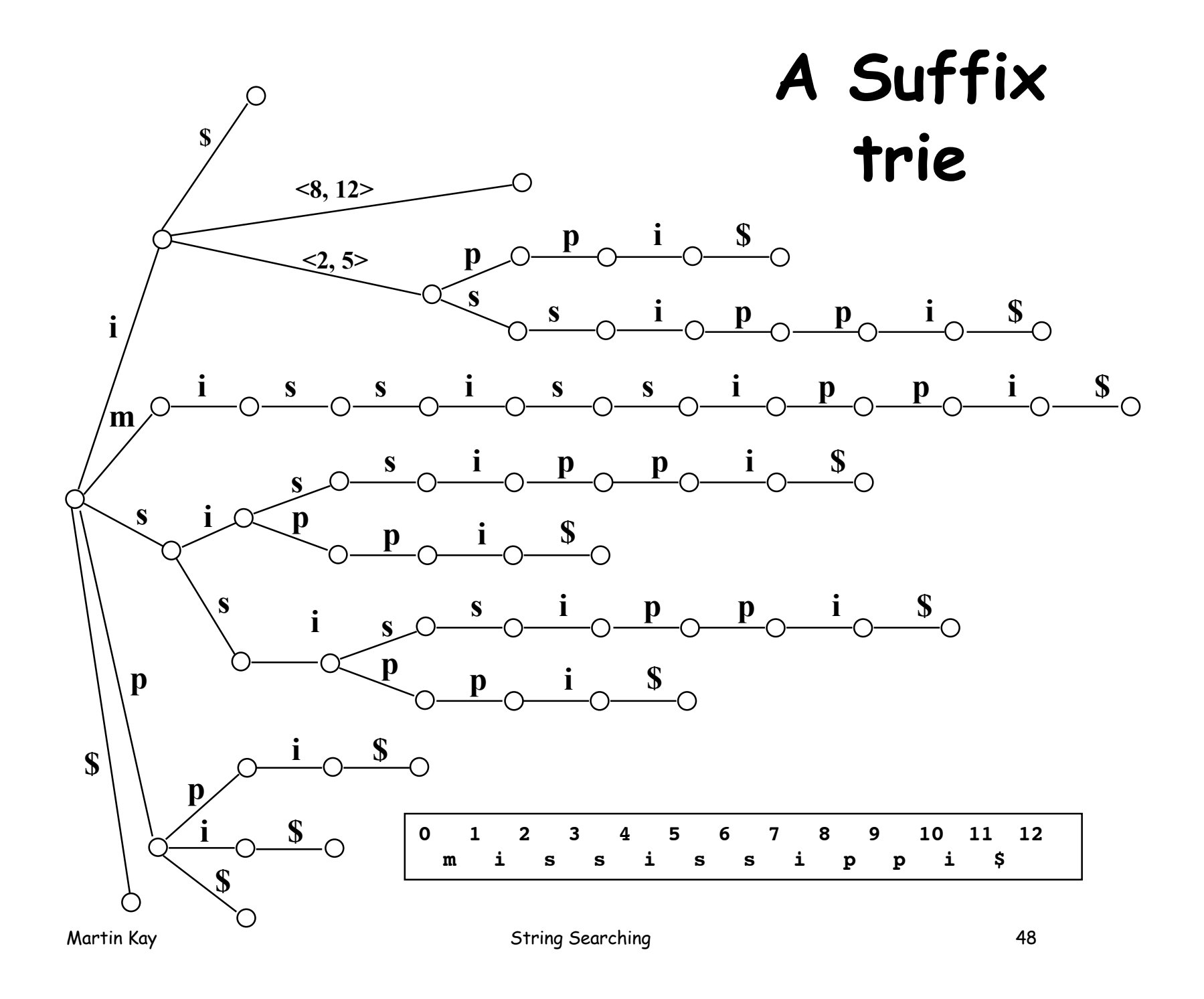

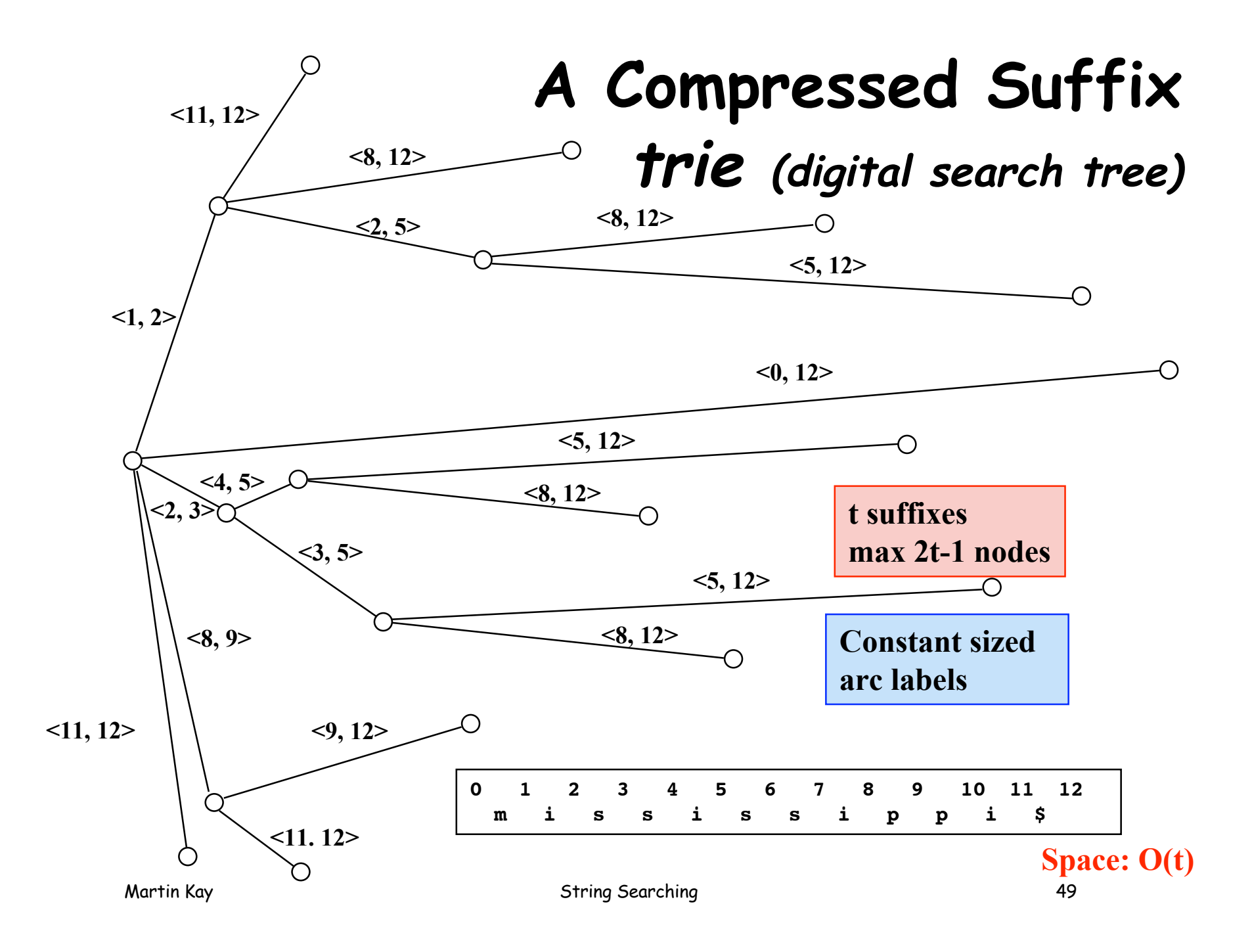

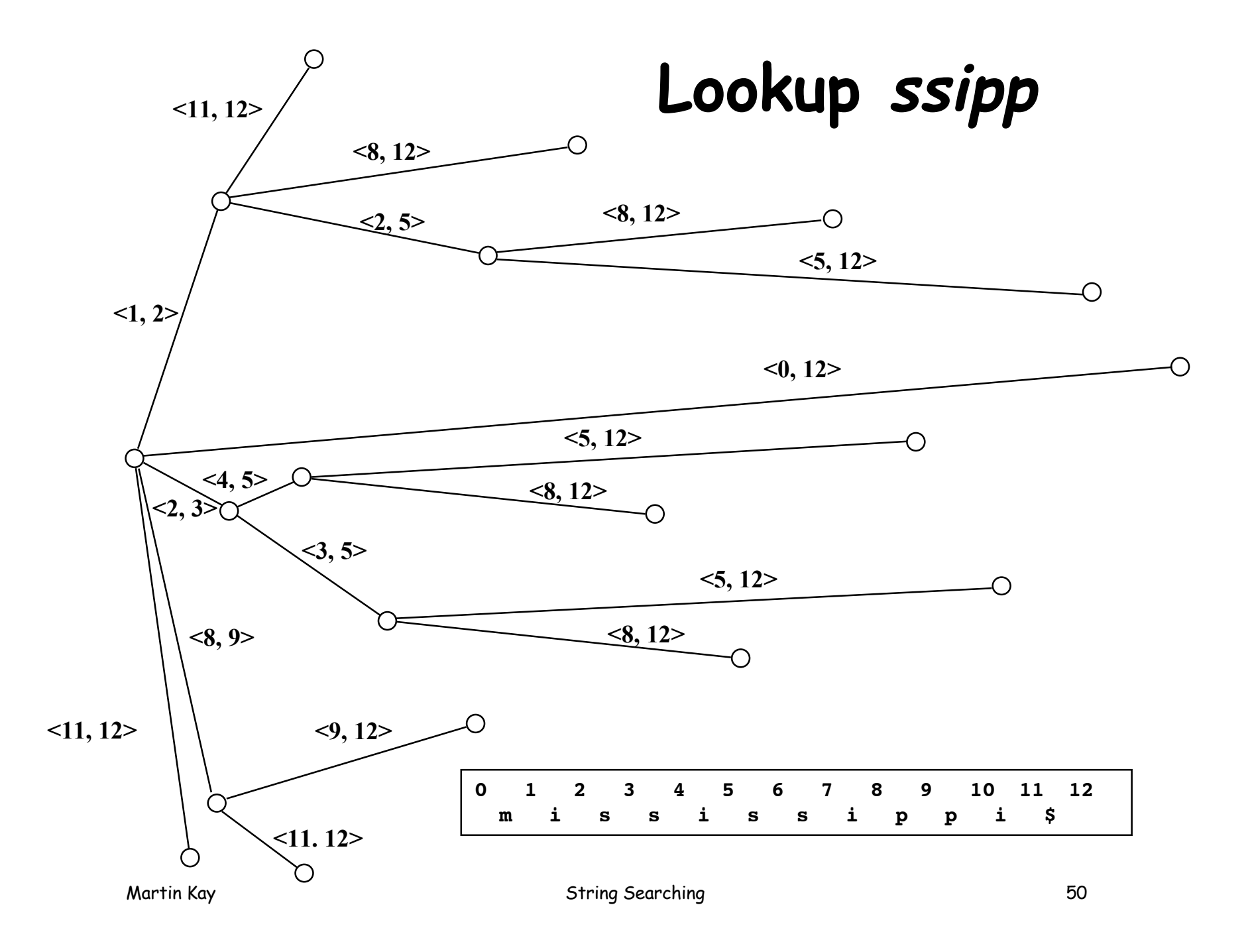

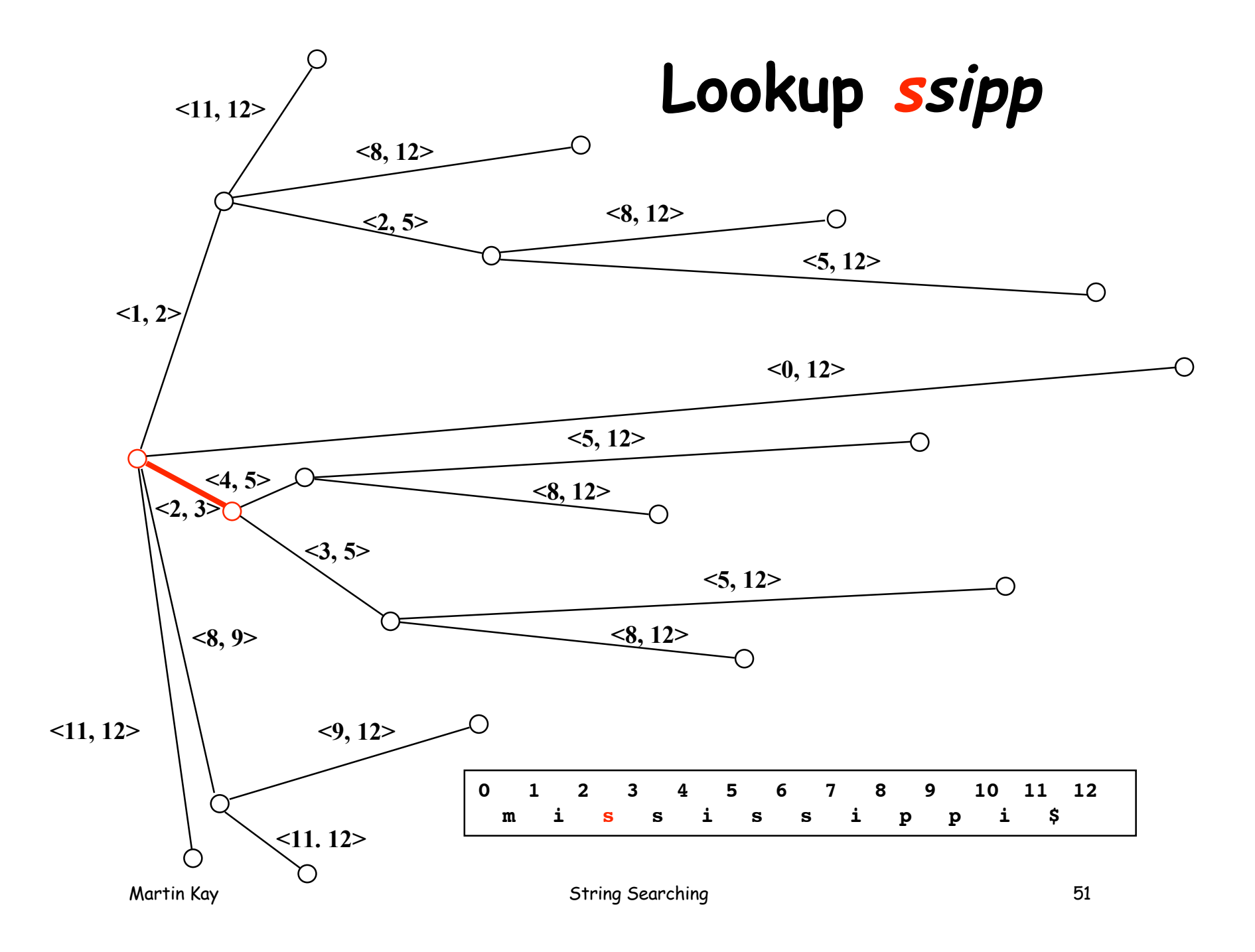

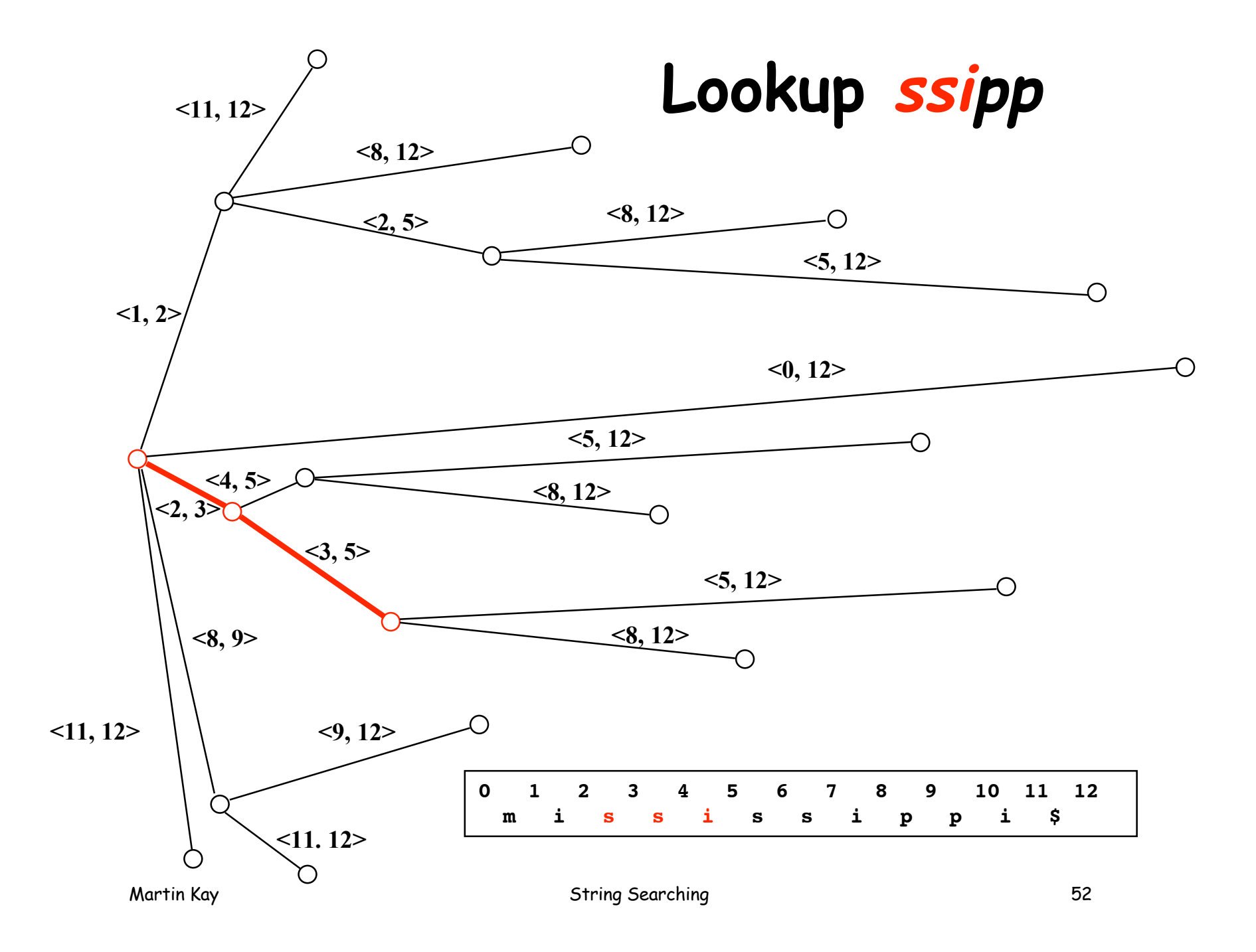

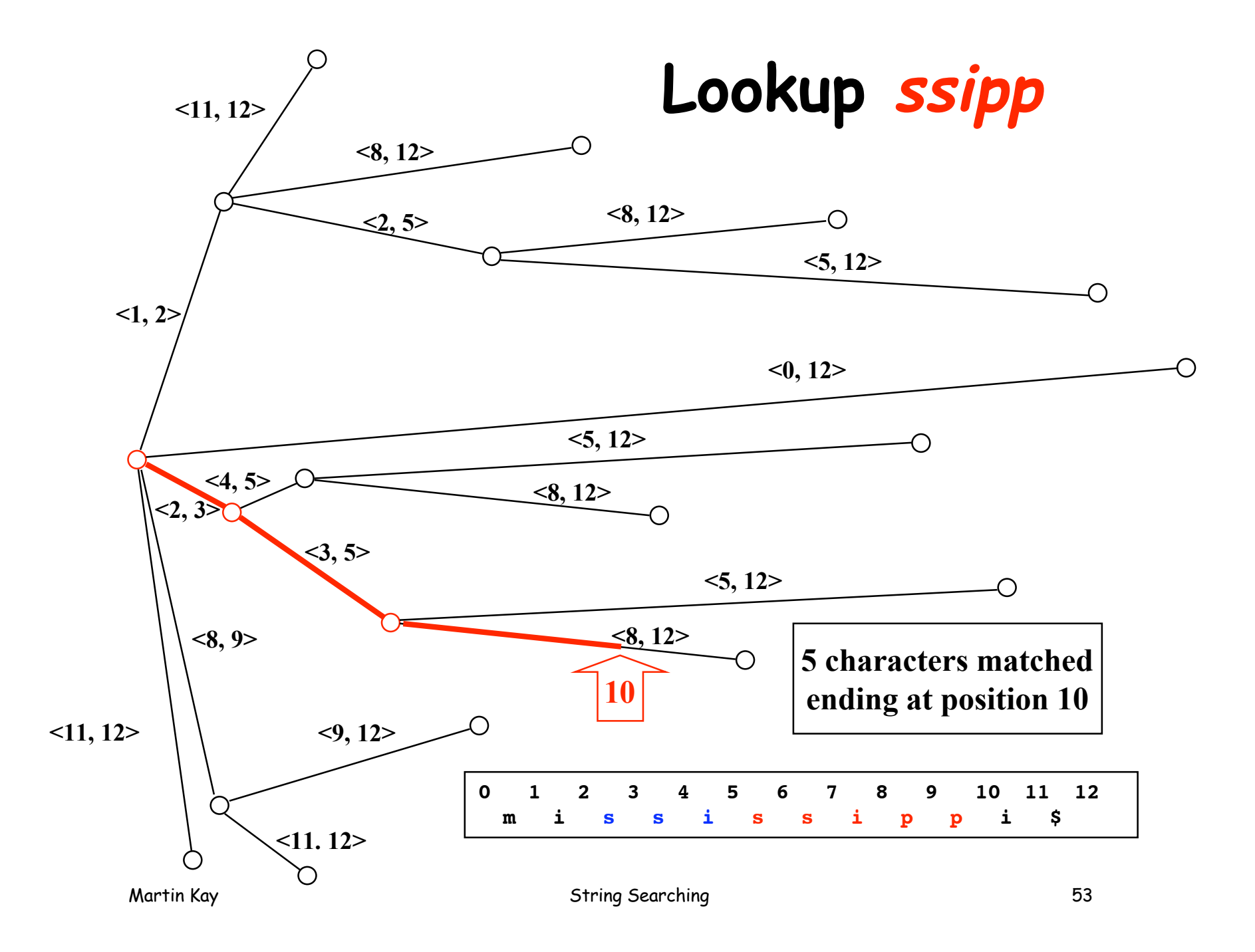

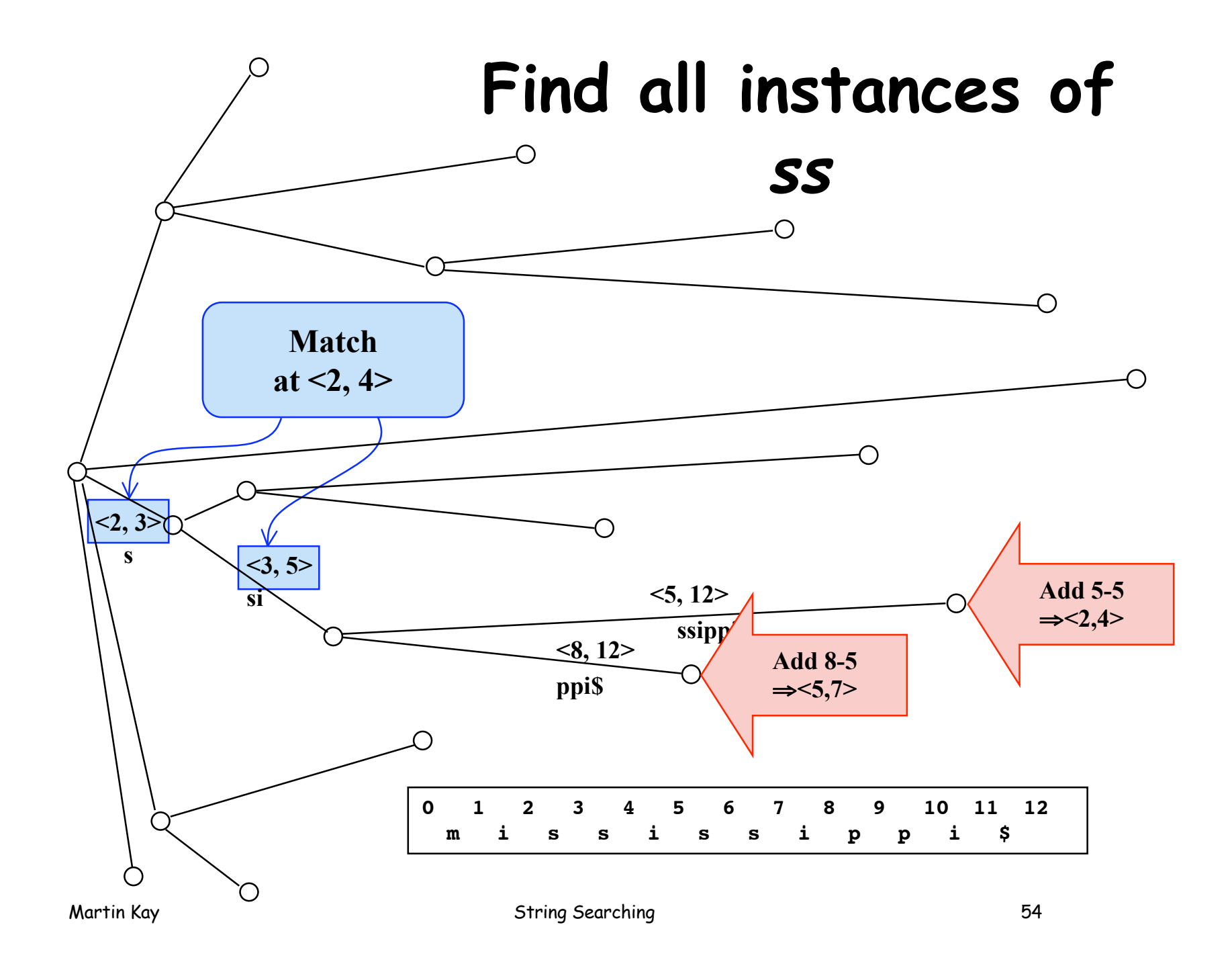

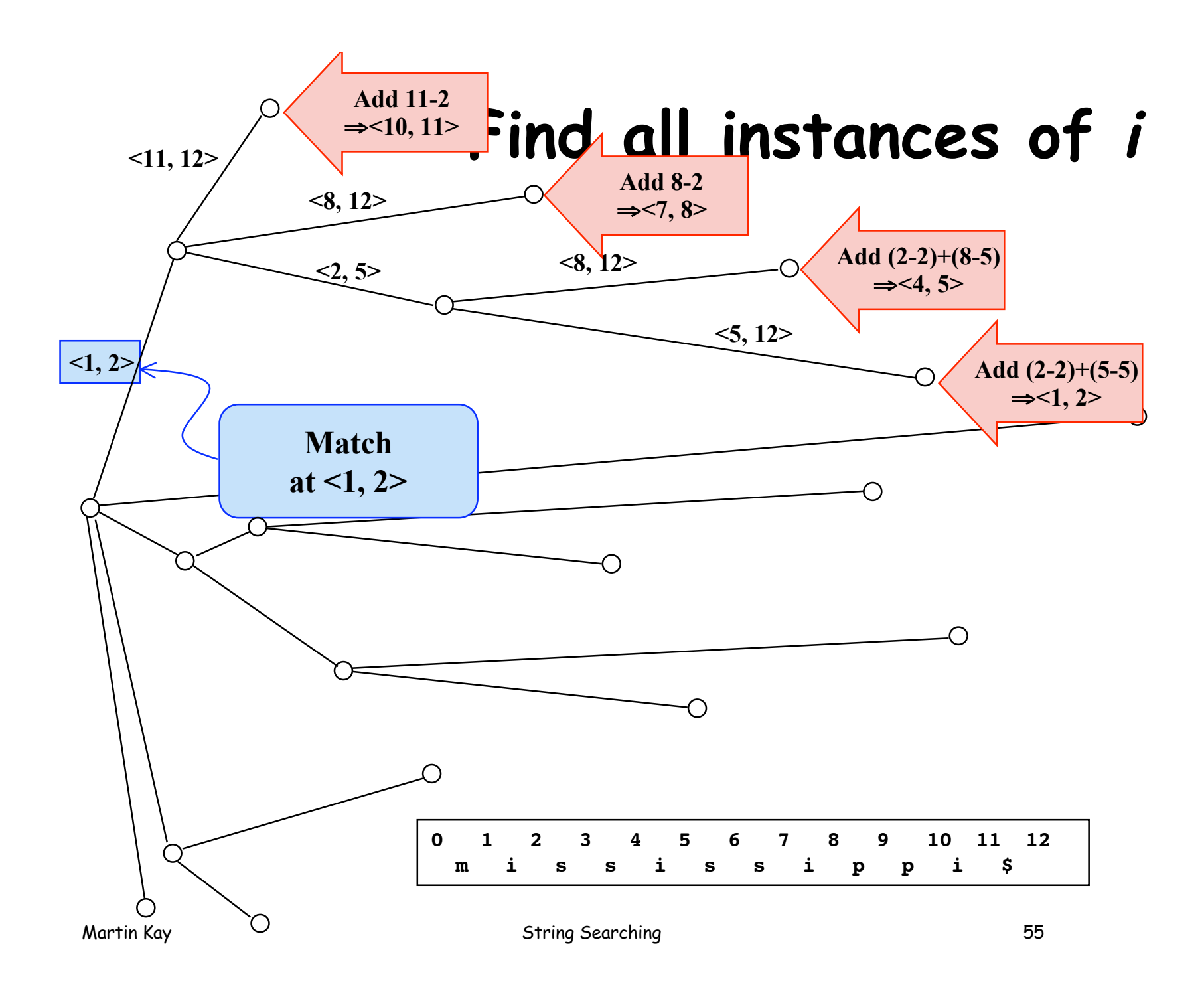

#### **Observe:**

**A (sub)tree with n terminals contains a total of at most 2n-1 nodes. Therefore finding all occurrences, once the first has been found requires, at most, that 2 nodes be visited for each hit.**

# **Building the tree**

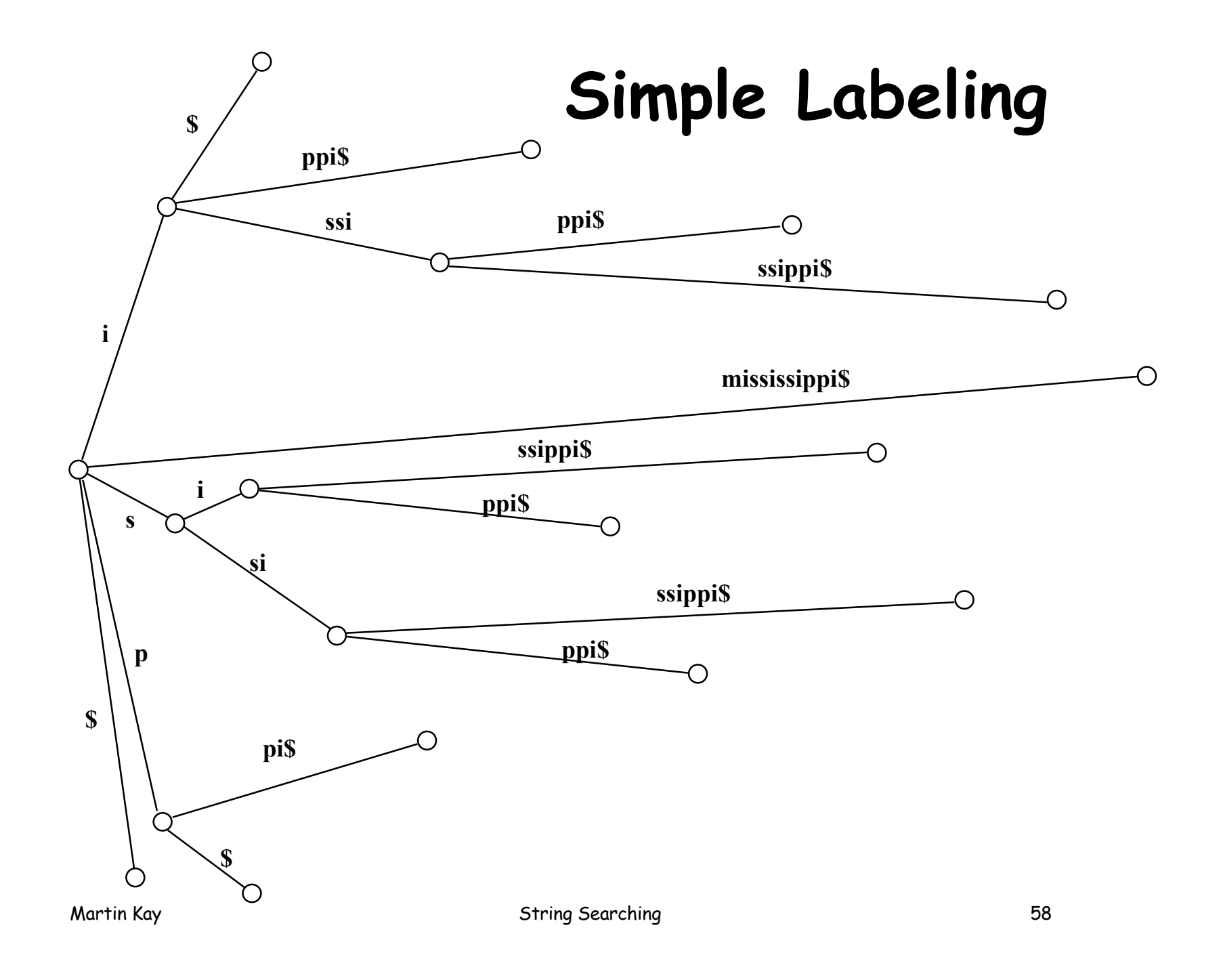

![](_page_58_Figure_0.jpeg)

# **Building**

![](_page_59_Figure_1.jpeg)

![](_page_60_Figure_0.jpeg)

![](_page_60_Picture_67.jpeg)

# **Building**

![](_page_61_Figure_1.jpeg)

Martin Kay **String Searching** 62

# **Building**

![](_page_62_Figure_1.jpeg)

![](_page_63_Figure_0.jpeg)

![](_page_64_Figure_0.jpeg)

![](_page_65_Figure_0.jpeg)

# **Simple Boyer-Moore**

```
Martin Kay String Searching 67
 def search(text)
     loc=@pattern_length-1
    while loc<text.length
       found = *match(text, loc)if found[0] == @pattern length
          yield loc-found.shift+1
        end
        loc+=@pattern_length-found[0]
     end
   end
                       found is a list of prefix lengths
                      If the first member of the list is the length of the
                       pattern, complete match has been found
                   Move the pattern just far enough to the right to
                   complete a match
```
# **Simple Boyer-Moore**

![](_page_67_Figure_1.jpeg)